## **ALEXANDRE BERTOLA**

#### **USO DE FOTOGRAFIAS DIGITAIS PARA QUANTIFICAR O VOLUME SÓLIDO DE MADEIRA EMPILHADA**

Tese apresentada à Universidade Federal de Viçosa, como parte do Programa de Pós-Graduação em Ciência Florestal, para obtenção do título de *Magister Scientiae*.

VIÇOSA **MINAS GERAIS - BRASIL** 2002

## **ALEXANDRE BERTOLA**

### **USO DE FOTOGRAFIAS DIGITAIS PARA QUANTIFICAR O VOLUME SÓLIDO DE MADEIRA EMPILHADA**

Tese apresentada à Universidade Federal de Viçosa, como parte do Programa de Pós-Graduação em Ciência Florestal, para obtenção do título de *Magister Scientiae*.

APROVADA: 18 de fevereiro de 2002.

Prof. Helio Garcia Leite (Conselheiro)

Prof. Agostinho Lopes de Souza (Conselheiro)

Prof. Vicente Paulo Soares Prof. Gilson Fernandes da Silva

Prof. Carlos Pedro Boechat Soares (Orientador)

A todas as pessoas que buscam seus ideais e encaram as dificuldades do dia a dia, com fé e esperança.

- Dedico

A Deus, Aos meus pais Angelo e Luzia, A minha irmã Silvia, A minha noiva Janaina, A todos meus amigos, Com respeito e gratidão.

#### **AGRADECIMENTO**

Ao povo brasileiro que, paga seus impostos mantendo as instituições de ensino.

Ao Conselho Nacional de Desenvolvimento Científico e Tecnológico (CNPq), pelo suporte financeiro.

Ao Professor Carlos Pedro Boechat Soares, pelo apoio, amizade e pela orientação dispensados durante a realização do trabalho.

Ao Professor Helio Garcia Leite pela colaboração, atenção, incentivo e amizade durante todos os anos de curso e também pelos conhecimentos transmitidos.

Ao Professor José Carlos Ribeiro que sem sua ajuda, não seria possível a realização deste trabalho, o meu muito obrigado.

Ao Engenheiro Civil José Carlos Lopes Ribeiro, que desenvolveu o *softwar*e DIGITORA utilizado no trabalho.

Às minhas amigas Camila, Eliane, Samantha, Selma e Kellen pelo convívio, pelo carinho, pela paciência, pelos conselhos, pelos deliciosos almoços e, o mais importante, pela amizade. Adoro vocês!

A todos os meus amigos, pelo companheirismo, incentivo e amizade que fizeram minha permanência aqui mais agradável.

A esta conceituada instituição de ensino e aos professores, funcionários e colegas do Departamento de Engenharia Florestal - UFV, pela oportunidade de conviver e adquirir novos e valiosos conhecimentos.

iii

À Jamile, À Ritinha da pós-graduação e a Ritinha da Graduação", Zé Mauro e Chiquinho da biblioteca da SIF e Chiquinho (o nosso "secretário"), ao Francisco Bezerra (silvicultura), Márcio e Ana Paula pela ajuda na realização do trabalho de tese e, demais funcionários do Departamento de Engenharia Florestal que tanto me ajudaram.

Enfim, a todas as pessoas ora aqui não citadas, mas que contribuíram de alguma forma para a realização desse trabalho, meus sinceros agradecimentos.

#### **BIOGRAFIA**

**ALEXANDRE BERTOLA**, filho de Angelo Bertola e Luzia Bergamaschine Bertola, nasceu em Barbacena - MG, em 24 de Dezembro de 1971.

Concluiu o 1° grau na Escola Estadual Amílcar Savassi e o curso científico na Escola Agrotécnica Federal na cidade de Barbacena - MG.

Ingressou na Universidade Federal Viçosa - MG em 1994, graduando-se Engenheiro Florestal em agosto de 1999. Em março de 2000, iniciou o curso de pós-graduação em Ciência Florestal na Universidade Federal de Viçosa - MG, concluindo-o em 18 de fevereiro de 2002.

# **CONTEÚDO**

# **PÁGINA**

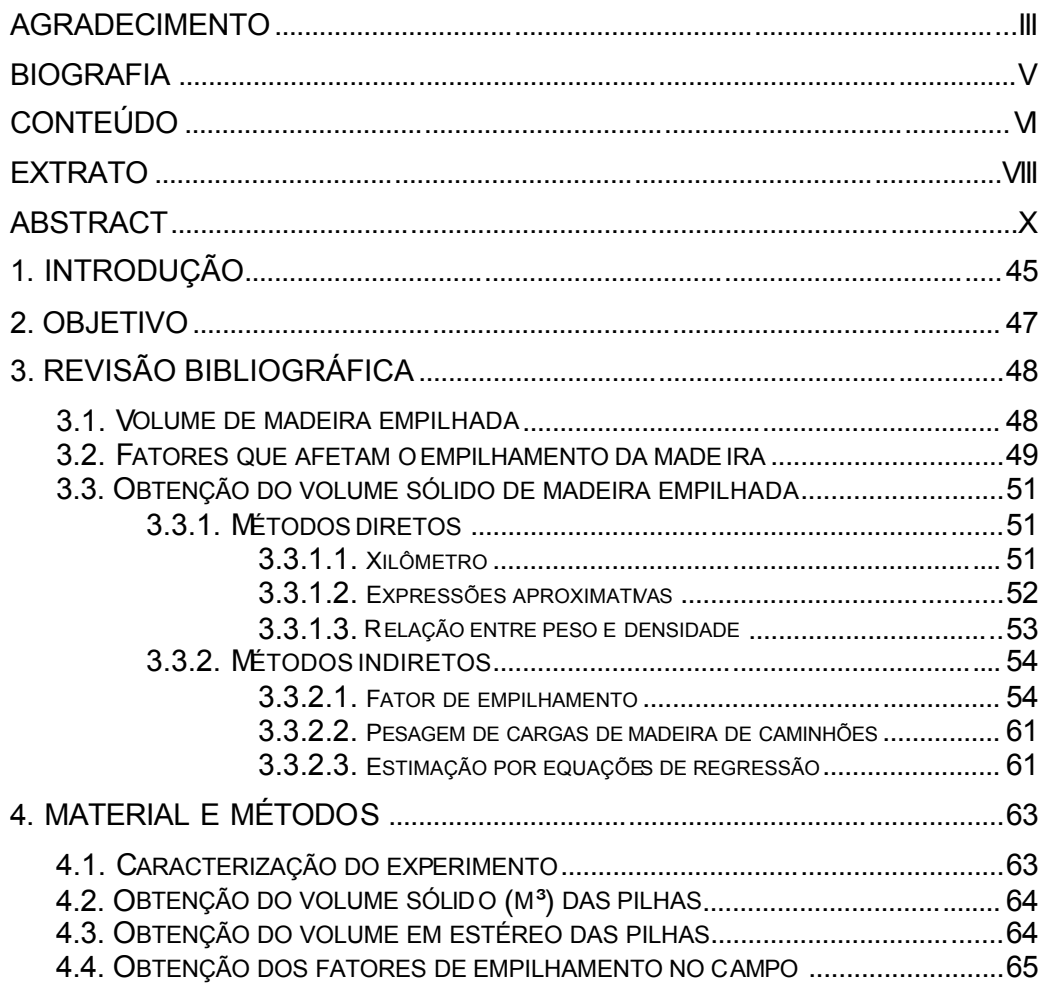

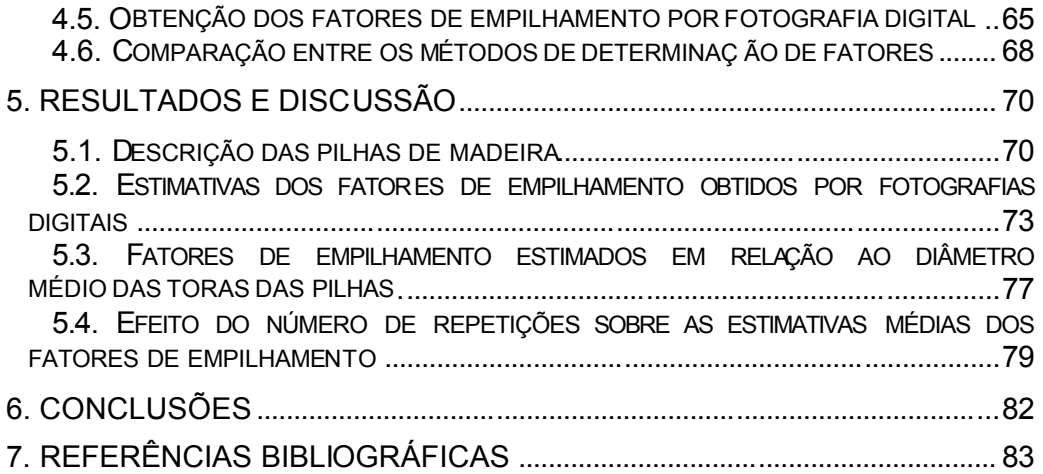

#### **RESUMO**

BERTOLA, A. MS Universidade Federal de Viçosa, 18 de fevereiro de 2002. **Uso de fotografias digitais para quantificar o volume sólido de madeira empilhada.** Orientador: Prof. Carlos Pedro Boechat Soares. Conselheiros: Prof. Helio Garcia Leite e Prof. Agostinho Lopes de Souza.

Este trabalho foi realizado como objetivo de avaliar o uso de fotografias digitais e de um programa computacional denominado "Digitora", para quantificar o volume sólido de madeira empilhada. Para isso, montouse o experimento em área da Universidade Federal de Viçosa, especificamente no setor de Silvicultura. Foram utilizadas 30 pilhas de madeira de eucalipto, empilhadas manualmente, nas quais obteve-se os volumes reais (m<sup>3</sup>) e o volume em estéreo (st), bem como foram tomadas fotografias para a determinação de fatores de empilhamento.

De posse dos dados, avaliou-se: a) a precisão do método fotográfico em relação aos fatores observados, através do cálculo da média dos desvios percentuais (MDP); b) o efeito do número de repetições sobre as estimativas médias dos fatores de empilhamento; c) o comportamento dos fatores de empilhamento em relação aos diâmetros das toras das pilhas, através de análise gráfica e do teste "t" para amostras independentes e d) o efeito do

treinamento do operador na obtenção dos fatores de empilhamento no *software* DIGITORA.

Após as análises, verificou-se que: a) a média dos desvios percentuais entre os fatores de empilhamento obtidos pelas fotos e os fatores observados, para o operador mais treinado, foi da ordem de - 0,424 %, com leve tendência de superestimação dos fatores; b) fatores de empilhamentos médios, obtidos por repetições em uma mesma foto, apresentaram-se mais precisos do que fatores obtidos de apenas uma observação; c) há necessidade de treinamento do operador do programa, no que concerne às regras de identificação das toras na imagem.

#### **ABSTRACT**

BERTOLA, A. MS Universidade Federal de Viçosa, February 2002. **Use of digital pictures to quantify the solid volume of stacked wood**. Adviser: Carlos Pedro Boechat Soares. Committee Members: Helio Garcia Leite and Agostinho Lopes of Souza.

This work was accomplished as objective of evaluating the use of digital pictures and of a program denominated " computacional Digitora ", to quantify the solid volume of stacked wood. For that, the experiment was set up in area of the Federal University of Viçosa. 30 piles of eucalyptus wood, stacked manually, were used, in which it was obtained the real volumes  $(m<sup>3</sup>)$ and the volume in stereo (st), as well as were taken photographs for the determination of piling factors.

Of ownership of the data, it was evaluated: the) the precision of the photographic method in relation to the observed factors, through the calculation of the average of the percentile deviations (MDP); b) the effect of the number of repetitions about the medium estimates of the piling factors; c) the behavior of the piling factors in relation to the diameters of the logs of the piles, through graphic analysis and of the test t for independent samples and d) the effect of the training of the operator in the obtaining of the piling factors in the software DIGITORA.

After the analyses, it was verified that: the) the average of the percentile deviations among the piling factors obtained by the photographs and the observed factors, for the trained operator, it was of the order of – 0.424%, with light tendency of superestimation of the factors; b) factors medium piling, obtained by repetitions in a same photograph, are more precise than factors obtained of just an observation; c) there is need of training of the operator of the program, in what it concerns to the rules of identification of the logs in the photograph.

#### **1. INTRODUÇÃO**

O inventário florestal é um ramo da ciência florestal que trata dos métodos para se obterem informações a respeito da cobertura vegetal, como: área, volume e crescimento das árvores, qualidade e quantidade de espécies, distribuídas em florestas naturais ou em plantações. Essas informações servem de base para a organização de planos de exploração e de manejo, além da formulação de políticas florestais, em nível regional ou nacional.

A obtenção de estimativas precisas de volumes de madeira é sempre importante em virtude da crescente valorização da madeira como matéria-prima e como produto (AHRENS, 1982). Inventários florestais são executados com o objetivo de fornecer tais estimativas, isto é, quantidade de madeira por unidade de área, bem com a sua distribuição na mesma. No entanto, quando a floresta já foi explorada, estas estimativas são feitas baseando-se nas pilhas de madeira no campo, nos caminhões ou nos pátios das fábricas, obtendo-se, assim, os volumes em metro cúbico e em estéreo.

Profissionais ligados à área de mensuração florestal e grande parte das empresas florestais vêm se preocupando com a determinação do volume de pilhas de madeira em estéreo e a sua conversão em metro cúbico, uma vez que esta unidade de avaliação é utilizada pelas empresas em conversões da quantidade de madeira em produtos como carvão e celulose. Assim, estimativas de volume com baixa precisão, obtidas de pilhas de madeira, podem gerar resultados imprecisos, causando prejuízos econômicos tanto para empresas quanto para os prestadores de serviço.

Os métodos de recebimento e pagamento de madeira que utilizam como variável de controle o volume em estéreo (st) vêm sendo bastante questionados, principalmente devido a uma aparente imprecisão causada por fatores como: diferentes sistemas de empilhamento (manual ou mecânico), tipo de transporte e a dificuldade em se atribuir correções (descontos) para cargas mal empilhadas. Em busca da otimização do processo de recebimento e

pagamento de madeira, empresas têm testado métodos que possibilitem uma máxima precisão possível nas determinações de volume e que envolvam rapidez e baixo custo operacional.

A maneira mais usual de estimar o volume de pilhas de madeira em metro cúbico, é mediante a aplicação de um fator de conversão médio, denominado fator de empilhamento. No entanto, características como os diâmetros e comprimentos das toras de madeira, a espessura da casca, a forma de empilhar, a espécie, a idade das árvores, entre outros fatores afetam o volume de madeira empilhada de tal forma que a utilização de um fator médio resulta, às vezes, em erros nas estimativas. Como complicador, muitas vezes, a estimação do volume de madeira é feita diretamente em pilhas sobre a carroceria de caminhões, podendo acarretar em erros muito grandes nas conversões do volume de madeira em estéreo para metro cúbico, dada a dificuldade de visualização e medição das dimensões das pilhas sobre a carroceria.

Percebe-se, com isso, que metodologias confiáveis devam ser desenvolvidas com o objetivo de otimizar a obtenção de estimativas precisas do volume de pilhas de madeira, em metro cúbico, de forma que estas informações possam ser utilizadas com segurança na avaliação de processos produtivos e de inventários de madeira. Além disso, o Instituto Nacional de Metrologia, Normalização e Qualidade Industrial (INMETRO) anunciou através da portaria n.º 130 de 7/12/1999 que, como o Sistema Internacional de Unidades (S. I) não inclui a unidade de medida "estéreo", esta deve ser abolida de forma gradual até 2009, justificando ainda mais, o desenvolvimento de novas metodologias.

# **2. OBJETIVO**

O objetivo geral deste estudo, foi avaliar o uso de fotografias digitais e de um programa computacional para quantificar o volume sólido de madeira empilhada.

## **3. REVISÃO BIBLIOGRÁFICA**

#### **3.1 – Volume de madeira empilhada**

O volume sólido de toras em uma pilha de madeira, pode ser obtido pelo somatório dos volumes das toras individuais ou por meio de medições das dimensões da pilha juntamente com a aplicação de fatores de conversão.

A obtenção do volume de madeira de uma pilha por meio da multiplicação das suas dimensões, define o chamado volume em estéreo, que segundo o Instituto Nacional de Metrologia, Normalização e Qualidade Industrial (INMETRO, 1999), é o volume de uma pilha de madeira, contida num cubo cujas arestas meçam um metro (1,0 m x 1,0 m x 1,0 m). Nele estão incluídos os espaços vazios normais entre as toras, sendo estes espaços presentes numa pilha de toras acomodados uns aos outros longitudinalmente. Assim, um estéreo consiste na quantidade de madeira contida em uma pilha de 1,0 m x 1,0 m x 1,0 m, na qual, as toras variam em área seccional, curvatura e forma, permitindo a existência de muitos espaços não ocupados por madeira (CARVALHO, 1948; GOMES, 1957; MACIEL, 1975).

Segundo a Portaria do INMETRO, n.º 130, de 07/12/99, o volume de madeira empilhada, em estéreo (st), pode ser obtido genericamente pela seguinte expressão:

 $V = x^*y^*z$  (1)

em que

*V* = volume da pilha, em st;

*x* = comprimento das toras, em m;

*y* = comprimento da pilha, em m;

*z* = altura da pilha, em m.

Quando a pilha de madeira não apresenta variação em sua altura, porém as toras não possuem o mesmo comprimento, o volume em estéreo é obtido pela expressão:

$$
V = \bar{x}^* y^* z \tag{2}
$$

em que

*V* = volume da pilha, em st;

 $\bar{x}$  = comprimento médio das toras, em m;

*y* = comprimento da pilha, em m;

*z* = altura da pilha, em m.

Contudo, quando houver variação da altura da pilha, esta deve ser medida em vários pontos, adotando-se além do comprimento médio das toras, a altura média através da seguinte expressão:

$$
V = \bar{x}^* y^* \bar{z} \tag{3}
$$

em que

*V* = volume da pilha, em st;

 $\bar{x}$  = comprimento médio das toras, em m;

*y* = comprimento da pilha, em m;

 $=\frac{z_1+z_2+...+z_n}{z_1-z_2+...+z_n}$ *n*  $\bar{z} = \frac{z_1 + z_2 + ... + z_n}{n}$  = altura média das pilhas, em m.

#### **3.2 – Fatores que afetam o empilhamento da madeira**

Nas estimativas do volum e de madeira empilhada, várias características das árvores e dos povoamentos afetam o empilhamento. Entre essas, destacam-se: a espécie, o diâmetro e o comprimento das toras, a espessura da casca, a forma de empilhamento (manual ou mecanizado), o tempo em que a madeira empilhada permanece no campo, o espaçamento de plantio, a idade das árvores, a qualidade do local, entre outros (MANUAL DO TÉCNICO FLORESTAL, 1986; PAULA NETO *et al,* 1993).

A espécie apresenta efeito significativo sobre o volume sólido empilhado, haja vista que a forma dos fustes das árvores pode variar de espécie para espécie. De acordo com BELYEA (1946), um metro cúbico de madeira de coníferas apresenta em média cerca de 3% a mais de madeira sólida do que um metro cúbico de madeira de folhosas.

Segundo a ASSOCIATION OF FOREST ENGINEERS FOR THE PROVINCE OF QUEBEC (1928), o volume sólido de uma pilha de madeira descascada, para uma mesma espécie, é sempre maior do que o de uma pilha composta de madeira com casca considerando pilhas de mesmo tamanho.

A forma das toras, representada pela retilinidade, presença de galhos, nós, bifurcações e outras irregularidades, é também, significativa. Entretanto, segundo ZON (1903) e BELYEA (1946), é difícil estabelecer qualquer medida-padrão a ser usada, quando se leva em consideração estes efeitos, por serem variáveis, de difícil quantificação e não facilmente computáveis. Ainda, segundo ZON (1903), as toras nunca são totalmente retas e lisas, e, portanto, quando empilhadas, ficam sempre espaços vazios, que se tornam maiores quanto maior o comprimento das toras.

O diâmetro e o comprimento das toras são as características consideradas mais importantes entre todos os fatores que afetam o volume sólido de madeira empilhada. Com relação ao diâmetro das toras**,** Graves, citado por SCHNUR (1932), relata que esse problema foi estudado na Alemanha em 1765, mas, dados confiáveis só foram obtidos em 1879, quando Bauer publicou os resultados de uma exaustiva investigação sobre o assunto. Estes resultados mostraram um aumento do volume sólido de madeira na unidade da pilha com o aumento do diâmetro das toras. Os mesmos resultados foram obtidos nos Estados Unidos por ZON (1903). Por sua vez, BELYEA (1946) constatou que o efeito do diâmetro é mais marcante se cada pilha contém todas as toras do mesmo diâmetro. Entretanto, a mistura de toras de diâmetros grandes e pequenos resulta em um volume que é quase o mesmo que o obtido em pilhas em que todas as toras apresentam diâmetros grandes. ZON (1903) afirma que quanto menor o comprimento das toras, mais compactamente elas se empilharão e maior será o volume sólido de madeira na pilha.

McINTYRE (1934), trabalhando com toras de cinco pés de comprimento (≅1,5 m) de *Pinus virginata, Pinus rigida e Pinus pungens*, comparou os volumes obtidos usando os diâmetros extremos das toras com os volumes obtidos usando os diâmetros da seção mediana de cada tora. Segundo o autor, poucas variações ocorreram no cálculo dos volumes das toras. As diferenças não excederam a 3%, mesmo quando uma pilha era composta somente de toras de extremidades mais grossas.

O volume sólido de madeira empilhada é influenciado também, pela forma de empilhamento das toras, levando em consideração a seleção dos diâmetros e do comprimento destas (KEEPERS, 1945). Um mau empilhamento tende a reduzir o número de toras acondicionadas na pilha e, ao mesmo tempo, reduzir o volume sólido de madeira, dificultando assim, qualquer relação entre o volume e o número de toras, por unidade de medida empilhada (ASSOCIATION OF FOREST ENGINNERS FOR THE PROVINCE OF QUEBEC, 1928).

#### **3.3 – Obtenção do volume sólido de madeira empilhada**

O volume sólido de madeira empilhada pode ser obtido por meio da medição direta ou indireta das toras contidas nas pilhas de madeira.

#### **3.3.1 – Métodos diretos**

A determinação do volume sólido das toras pode ser feita pelo uso do xilômetro, através de expressões aproximativas ou pela relação entre peso e densidade (REZENDE, 1988). Uma vez obtido o volume individual de cada tora, independentemente do método utilizado, o volume sólido empilhado será obtido pelo somatório dos volumes individuais de cada tora.

#### **3.3.1.1 – Xilômetro**

Consiste de um tambor metálico no qual é feita uma graduação para obter o volume de madeira através do deslocamento de água. Este, estando em nível, é cheio de água, até o ponto que corresponde ao zero da graduação. A partir deste ponto, adiciona-se quantidades constantes de água. A mudança de nível ocorrida a cada acréscimo de quantidade de água, indica no tubo colocado ao lado do tambor, um novo volume (SCOLFORO, 1992). Desta forma, ao serem colocadas toras de madeira dentro do xilômetro, o volume de água deslocado, corresponde ao volume da tora de madeira.

Apesar de fornecer resultados bastante precisos, especialmente para objetos de formas irregulares ou com superfícies não expressas por funções matemáticas, o método do xilômetro não é muito empregado na prática por possuir custo de instalação do equipamento elevado e dificuldades no manuseio de grandes peças de madeira (KEEPERS, 1945; HUSCH *et al*, 1972; LOETSCH *et al*, 1973).

#### **3.3.1.2 – Expressões aproximativas**

Os troncos de muitas espécies de árvores apresentam formas semelhantes a algum sólido geométrico definido – os protótipos dendrométricos. Dentre estes, os mais conhecidos são: o cilindro, o neilóide, o parabolóide e o cone. Baseando-se nos diferentes protótipos dendrométricos, desenvolveram-se expressões apropriadas para representar a forma dos troncos das árvores. Entretanto, na prática, observa-se que os troncos nunca se identificam com um único protótipo dendrométrico, pois num mesmo tronco podem ocorrer várias formas, além disso, a transição de uma forma para outra não pode ser exatamente determinada no tronco (LOETSCH *et al*, 1973).

Para contornar esse problema, o tronco da árvore é dividido em seções (toras) e fórmulas aproximativas são empregadas para obter o volume de cada seção. O volume do tronco da árvore, consequentemente, é dado pelo somatório dos volumes das seções (CAMPOS, 1993).

Dessas expressões, três são as mais conhecidas: Huber, Smalian e Newton, as quais determinam a área seccional média da seção de diferentes maneiras. O volume de uma seção do tronco, então, pode ser obtido por:

#### **a) Fórmula de Huber:**

$$
V_i = gm. \ L \tag{4}
$$

**b) Fórmula de Smalian:**

$$
V_i = \left[\frac{g_i + gs}{2}\right] L
$$
 (5)

**c) Fórmula de Newton:**

$$
V_i = \left[\frac{(gi + 4gm + gs)}{6}\right]L
$$
 (6)

em que:

 $V_i$  = volume da i-ésima seção, com ou sem casca, em m<sup>3</sup>;

*gi* = área seccional correspondente à extremidade mais grossa da seção, com ou sem casca, em m $^2;$ 

 $gm$  = área seccional na metade do comprimento da seção, com ou sem casca, em m<sup>2</sup>;

- *gs* = área na seção seccional correspondente à extremidade mais fina da tora, com ou sem casca, em  $\,$ <sup>2</sup>;
- L = comprimento da seção, em m.

Para analisar a precisão dessas fórmulas, YOUNG *et al* (1967), usando 465 toras de diferentes espécies, verificaram que os volumes obtidos tanto pela fórmula de Huber quanto pela fórmula de Smalian apresentaram erros, quando comparados com os volumes determinados pelo xilômetro. Entretanto, observaram que os erros decorrentes do emprego da fórmula de Huber eram consistentemente menores do que erros originados do emprego da fórmula de Smalian.

Segundo HUSCH *et al* (1972), a fórmula de Smalian é a mais utilizada para pequenas toras, por causa de sua maior facilidade e rapidez na tomada dos volumes individuais de cada tora.

#### **3.3.1.3 – Relação entre peso e densidade**

O terceiro método direto consiste em pesar cada tora, e, com o conhecimento da densidade e do teor de umidade, o volume úmido das toras pode ser obtido pela seguinte expressão:

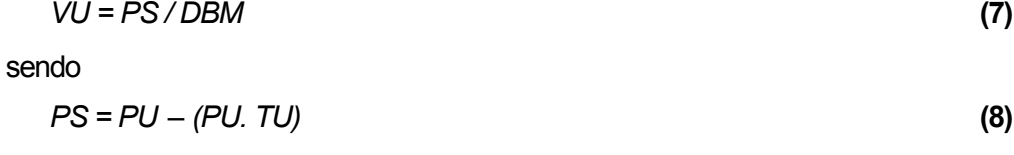

em que

 $VU =$  volume úmido da tora, em m<sup>3</sup>;

*PS* = peso seco da tora, em Kg;

DBM = densidade básica média, em Kg/m<sup>3</sup>;

*PU* = peso úmido da tora, em Kg;

*TU* = teor de umidade.

Cabe salientar que cada tora é composta por madeira e casca. Assim sendo, deve-se utilizar as expressões 7 e 8 em conformidade com o que se deseja quantificar, isto é, as relações apresentadas podem ser utilizadas tanto para determinar o volume com casca quanto o volume sem casca de cada tora, desde que as quantidades apresentadas nas expressões sejam utilizadas de forma correta.

#### **3.3.2 – Métodos indiretos**

Entre os métodos indiretos para estimar o volume sólido de madeira empilhada, destacam-se: o uso de fatores de empilhamento, a pesagem das cargas de madeira de caminhões e estimação por equações de regressão.

#### **3.3.2.1 – Fator de empilhamento**

O volume de um conjunto de toras pode ser expresso em metros cúbicos ou em estéreo (um estéreo, como já mencionado no item 3.1, corresponde a um metro cúbico incluindo-se os espaços vazios entre as toras empilhadas).

Embora seja comum obter o volume de pilhas de madeira em estéreo, há sempre a necessidade de converter este volume em metro cúbico para se conhecer o volume real de madeira da pilha, descontando os espaços vazios. Isto se faz pela aplicação de um fator de conversão denominado "fator de empilhamento (Fe)", dado por:

$$
F_e = \frac{Volume \, solido(m^3)}{Volume \, empirical} \qquad \leq 1.0
$$
 (9)

ou por

$$
F_e = \frac{Volume\,empilhado(st)}{Volume\,solido(m^3)} \qquad \geq 1,0 \tag{10}
$$

O volume sólido pode ser o volume com ou sem casca, fornecendo, assim, o fator de empilhamento com ou sem casca, respectivamente.

Conhecendo-se o volume de uma pilha, em estéreo, obtido pela medição das suas dimensões, o volume sólido de madeira da pilha com ou sem casca, pode ser obtido multiplicando-se o volume em estéreo por um fator de empilhamento com ou sem casca, se este for menor ou igual a 1,0 (expressão 9).

Freqüentemente, o volume em metro cúbico é estimado utilizando-se fatores de conversão médios. Dentro da atividade florestal, a utilização de um único fator como uma constante na conversão do volume estéreo de madeira em volume sólido, é uma preocupação constante, tendo em vista que diversas características das toras afetam o volume da madeira empilhada, e consequentemente, os fatores de empilhamento. Assim sendo, torna-se

necessário utilizar um fator de empilhamento que seja o mais próximo da realidade e que, também, ao ser aplicado ao volume aparente de outras pilhas, proporcione uma estimativa precisa do volume real de madeira (REZENDE, 1988).

Segundo COUTO e BASTOS (1988), quando se realiza um inventário florestal para estimar o volume de madeira empilhada, as variações dos fatores de empilhamento irão causar erros sistemáticos na estimativa. Os autores observaram, trabalhando com *Eucalyptus grandis*, no Estado de São Paulo, que os erros cometidos usando os fatores de um estrato em outro, ou de uma condição ambiental em outra, podem chegar a 29 % na estimativa do volume de madeira empilhada. Ainda, segundo os autores, a adoção de um fator de empilhamento médio para todas as condições edafoclimáticas é muito comum em determinados sistemas de inventário e as informações advindas dessa prática podem ocasionar erros grosseiros no volume estimado de madeira empilhada. O uso de um único fator de empilhamento para todas as condições assume que todos os povoamentos apresentam uma mesma distribuição de freqüências ou todas as árvores são semelhantes, o que é uma suposição incorreta e inválida.

CARRILO *et al.* (1985) encontraram diferenças significativas entre o fator de empilhamento para diferentes classes de diâmetro. As diferenças chegaram a 64 % quando ao se utilizar um fator de empilhamento inadequado, para cada classe de diâmetro, na estimativa do volume em metro cúbico.

REZENDE (1988), realizou um estudo para analisar o comportamento dos fatores de empilhamento quando se empilham toras de *Eucalyptus grandis* de mesmo diâmetro (tomado na metade do comprimento), toras de diâmetros diversos, pertencentes ou não a árvores de uma mesma classe de d*ap*, considerando os espaçamentos de plantio 1,0 m x 1,0 m; 3,0 x 1,0 m e 3,0 x 2,0 m (Quadros 1, 2 e 3). Verificou-se que, para os três espaçamentos estudados, a adoção de um fator de empilhamento médio, independente da classe de *dap* ou de diâmetro das toras, não é aconselhável, uma vez que tais fatores variam em função da classe de *dap* da árvore ou da classe de diâmetro da tora. O fator de empilhamento decresce para as maiores classes de diâmetro. Quando foram comparados os fatores de empilhamento para a menor classe de diâmetro das toras com os obtidos para a maior classe, verificou-se aumento de até 44% no volume sólido de madeira empilhada, para o espaçamento 3,0m x 2,0m. Porém, no empilhamento de toras de diâmetros diversos, verificou-se que, um fator de empilhamento médio poderá ser utilizado na estimativa do volume em metro cúbico, de madeira empilhada.

QUADRO 1 – Número de árvores (N.º) e fatores de empilhamento com casca observados (Fecc), por classe de DAP, para os espaçamentos 1,0 m x 1,0 m; 3,0 m x 1,0 m e  $3,0 \text{ m} \times 2,0 \text{ m}$ 

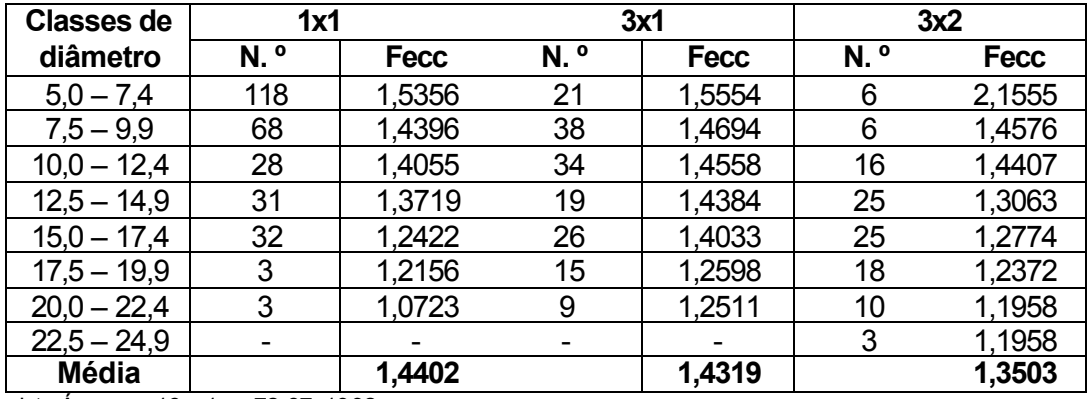

**Fonte:** Revista Árvore, v.16,n.1, p. 72-87, 1992.

QUADRO 2 – Número de toras (N.º ) e fatores de empilhamento com casca observados (Fecc), por classe de diâmetro, para os espaçamentos 1,0 m x 1,0 m, 3,0 m x 1,0 m e 3,0 m x 2,0 m

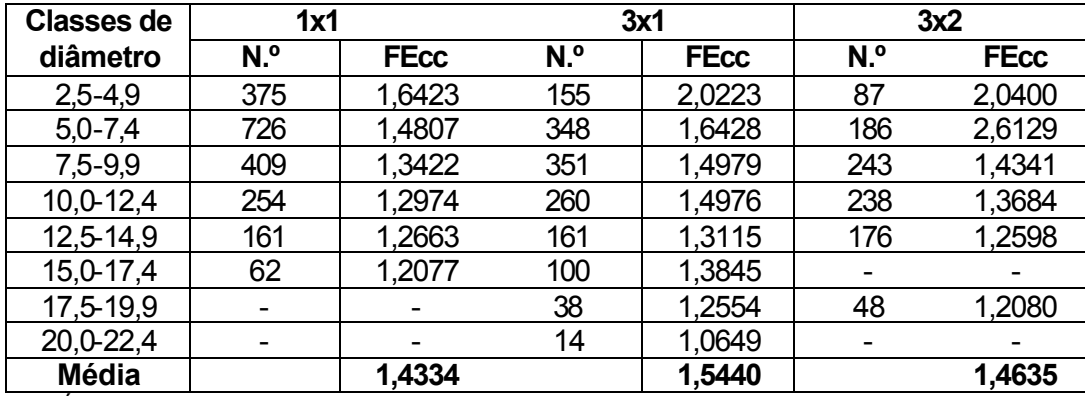

**Fonte:** Revista Árvore, v.16,n.1, p. 72-87, 1992.

QUADRO 3 – Fatores de empilhamento observados, obtidos pelo empilhamento de toras de diâmetros variados, para os espaçamentos 1,0 m x 1,0 m, 3,0 m x 1,0 m e 3,0 m x 2,0 m

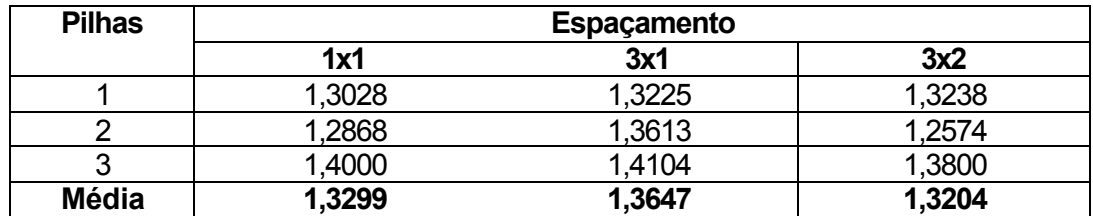

**Fonte:** Revista Árvore, v.16,n.1, p. 72-87, 1992.

Em seu trabalho, cujo propósito foi de contribuir para um maior conhecimento a respeito do comportamento de algumas espécies de eucaliptos no Brasil, permitindo uma melhor seleção de espécies para plantio e indicações sobre características silviculturais, sobre manejo e uso final, GUIMARÃES *et al.* (1983), apresentaram algumas estimativas sobre fatores de empilhamento (Quadro 4).

QUADRO 4 – Fator de empilhamento para diferentes espécies de eucalipto

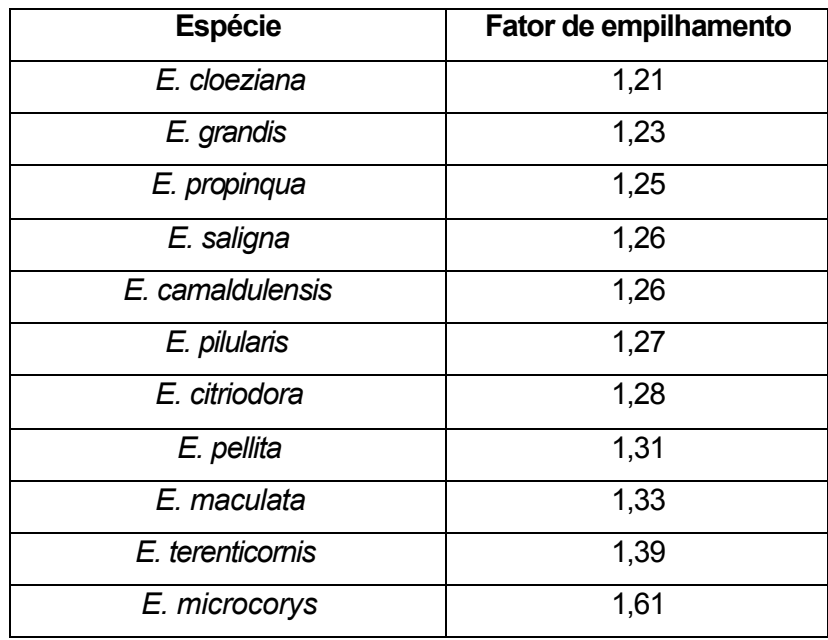

**Fonte:** Boletim de pesquisa, n.20. 1983. 73 p.

Analisando os fatores no Quadro 4, o maior valor encontrado foi para *E. microcorys*. Segundo os autores, esta espécie apresenta, além de baixos índices de produtividade nos três locais testados, uma forma não satisfatória e baixo poder de desrama, o que contribuiu

sensivelmente para o alto valor do fator de empilhamento obtido. Ao contrário, as espécies *E. cloeziana e E. grandis* foram as que apresentaram os menores fatores de empilhamento, o que, com certeza, está relacionado não só com a forma das árvores, como também com a boa capacidade de desrama observada. A espécie *E. camaldulensis* apresentou resultados semelhantes à maioria das espécies, apesar de ser descartada muitas vezes de reflorestamentos, por não possuir forma retilínea. Esta característica tenderia a aumentar o fator de empilhamento.

Em inventários florestais, a determinação do fator de empilhamento (Fe) pelo método tradicional, baseia-se na derrubada e seccionamento das árvores contidas em parcelas representativas das condições da floresta (idade, espaçamento, qualidade do local, etc.) com finalidade de obter o volume real de madeira  $(m^3)$  e o volume empilhado (st). Como exemplo, pode-se adotar a seguinte seqüência para a determinação do fator de empilhamento, por parcela:

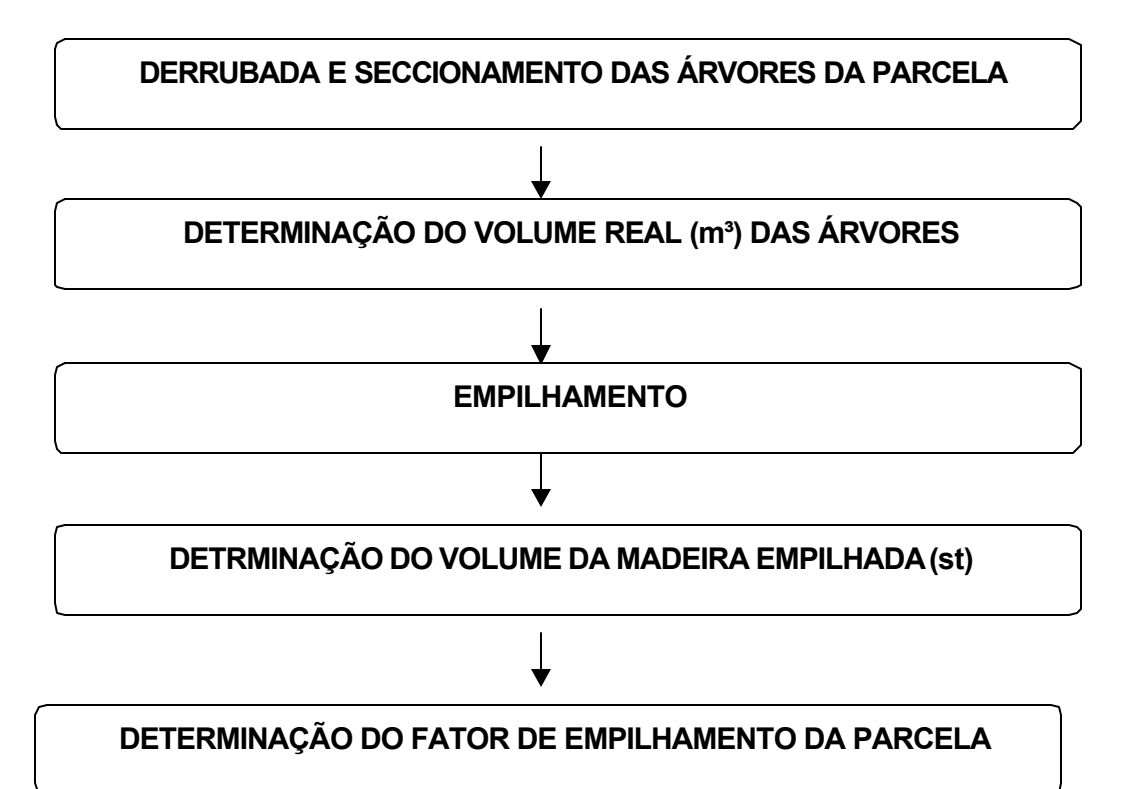

Seguindo-se a seqüência apresentada, o fator de empilhamento médio do povoamento será obtido pela média aritmética dos fatores das pilhas de madeira.

Outra maneira de se obter o fator de empilhamento é através do método fotográfico. Segundo HUSCH *et al* (1972), neste método o fator de empilhamento é estimado através de fotografias tomadas perpendicularmente às faces das pilhas. A fotografia é tomada, instalandose ou mantendo-se uma câmera fotográfica a uma distância conveniente da pilha, em torno de 10 pés (≅ 3,0 m), com o eixo óptico da lente perpendicular a uma de suas faces. De posse da fotografia, coloca-se sobre ela um *templet* (semelhante aos usados em aerofotogrametria), com cerca de 16 espaços ponteados por polegada quadrada ( $\leq$  6,5 cm<sup>2</sup>), na escala de 1:30 conforme exemplificado na Figura 1.

FIGURA 1 – *Templet* colocado sobre a fotografia da pilha.

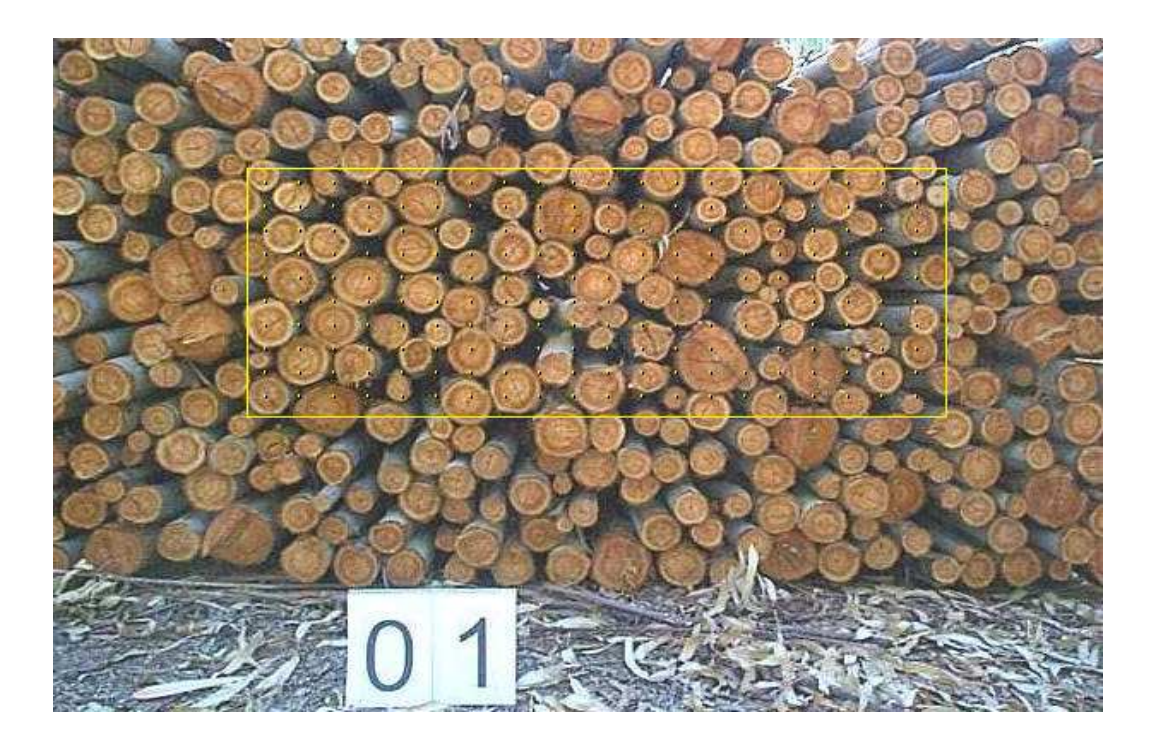

 GARLAND (1968), cita que não é necessário amostrar toda a face da fotografia. Uma amostra de apenas 20% da mesma é o suficiente. Assim sendo, conta-se o número de perfurações sobre os espaços vazios e sobre as toras de tal forma que a percentagem de pontos (P%) que "caírem" sobre a madeira é dada pela expressão:

$$
P(\%) = \left(1 - \frac{vazios + \frac{meio}{2}}{total - anulados}\right) * 100\tag{11}
$$

em que

*Vazio*: número de pontos projetados nos espaços vazios entre as toras; *Meio*: número de pontos projetado metade sobre a tora e metade nos espaços vazios; *Anulado*: número de pontos sobre áreas de difícil visualização.

*Total*: número total de pontos do *templet*.

O fator de empilhamento (*Fe*), consequentemente, é calculado através da seguinte equação:

$$
F_e = \frac{1}{\frac{P(\%)}{100}}; \ge 1.0
$$
 (12)

Vários autores, dentre eles MOUNTAIN (1949), KEEPERS (1945), e RUBIO (1982), mostraram que esse método pode ser aplicado para qualquer pilha de madeira com uma câmera de 35 mm. GARLAND (1968) mostrou como esse método pode ser aplicado em caminhões com uma câmera Polaroid, a fim de se calcular o volume sólido de madeira de forma que os caminhoneiros possam ser pagos no local de descarga da madeira. No Brasil, REZENDE (1988), verificou que o método fotográfico apresentou tendência de subestimação dos fatores de empilhamento em pilhas de madeira de eucalipto, acentuando-se em pilhas com toras de maiores diâmetros.

Semelhantemente ao método fotográfico, pode-se obter o fator de empilhamento, através de câmeras filmadoras. Este método, desenvolvido pelo Laboratório de Produtos Florestais do Canadá, em 1970, emprega um circuito interno de televisão. Este circuito possui um "contador" eletrônico que apresenta uma sinalização branca quando encontra material lenhoso e, uma sinalização escura quando encontra espaço vazio, determinando assim, a percentagem de área ocupada por madeira e espaços vazios. A precisão deste método está em torno de 20 % (LOETSCH *et al*, 1973).

Outro exemplo de sistema utilizando esta metodologia é o sistema TOROS, que permite a automatização do processo de avaliação volumétrica de empilhamentos de madeira sobre caminhões, nos centros de recepção de material lenhoso das indústrias de produção de papel e celulose. Este sistema baseia-se no processamento digital das imagens das faces

visíveis de empilhamentos de madeira para determinação dos respectivos volumes, consistindo na utilização de um sistema de visão por computador que recolhe e processa as imagens de cargas de madeira (CARVALHO *et al*, 1992).

#### **3.3.2.2 – Pesagem das cargas de madeira de caminhões**

Em busca da otimização do processo de recebimento de madeira, as empresas buscam métodos que possibilitem a máxima precisão possível nas determinações e que envolvam rapidez e baixo custo operacional. Nesse sentido, a principal tendência é a utilização de processos que envolvam a pesagem de caminhões e determinação do volume sólido de madeira em metro cúbico (m<sup>3</sup>). Estes sistemas vêm sendo chamados de Recebimento de Madeira por Peso (CARVALHO & CAMARGO, 1996). Estes métodos baseiam-se na pesagem da carga de madeira do caminhão, em que amostras de madeira são retiradas para a determinação da densidade ou teor de umidade. Com os pesos úmidos das amostras e os seus teores de umidades, bem como o peso das cargas de madeira, obtidos pela diferença entre o peso do caminhão com a carga de madeira menos o peso do caminhão vazio, estabelece-se uma relação direta (regra de três) para obter o volume sólido da carga de madeira.

#### **3.3.2.3 – Estimação por equações de regressão**

O volume em estéreo de árvores individuais, pode também ser estimado via equações, de maneira semelhante as equações volumétricas. PAULA NETO & REZENDE (1992), realizaram um trabalho envolvendo equações de fatores de empilhamento, cujo objetivo foi estimar o volume em estéreo para árvores individuais, em função do *dap* e da altura total (*Ht*) das árvores. A partir de um modelo logarítmico, foram obtidas as equações para estimar o volume sólido e o fator de empilhamento individual para cada árvore. O volume em estéreo estimado foi obtido pelo produto entre a equação que estima o volume sólido e a equação que estima o fator de empilhamento da árvore. Como exemplo de modelo utilizado para estimar o fator de empilhamento (Fe), tem-se:

$$
Fe = \frac{1}{(a+b*dap)} + \varepsilon
$$

Em outro trabalho, ANDRADE & LEITE (1998), descreveram uma metodologia para estimar, em estéreo, o volume de partes do tronco de uma árvore. Determinou-se correções

nos diâmetros ao longo do tronco, acrescentando-se os espaços vazios existentes numa pilha de toras. A aplicação da fórmula de Smalian, nos diâmetros corrigidos, resultou na estimativa do volume em estéreo. Assim, com os valores desta estimativa e dos diâmetros corrigidos, foram obtidas informações que permitiram o ajuste de equações de razão volumétrica e de taper, mediante o uso dos diâmetros com casca, corrigidos, ou seja, dos diâmetros cubados acrescidos dos espaços vazios, ocasionados pelo empilhamento das toras.

O modelo utilizou como variáveis independentes, o *dap* e a altura total das árvores (*Ht*), expressas na seguinte relação funcional:

 $F\hat{e} = da p^2 (a + b * Ht) + \varepsilon$ 

## **4. MATERIAL E MÉTODOS**

#### **4.1 – Caracterização do experimento**

O presente experimento foi realizado no setor de Silvicultura da Universidade Federal de Viçosa (UFV), município de Viçosa, Estado de Minas Gerais. Foram utilizadas 30 pilhas de madeira de *Eucalyptus grandis* empilhadas manualmente. Em cada pilha foi obtido o volume real (m $^3$ ) e o volume em estéreo (st), bem como foram tomadas fotografias para a determinação de fatores de empilhamento.

Optou-se pela montagem de pilhas utilizando um conjunto de toras suficientes para haver um rodízio, de tal maneira que nenhuma pilha teria o mesmo volume, o mesmo tamanho, nem as mesmas toras. Foram construídas pilhas de 3 m de comprimento (C) e altura máxima (H) de 2 m, sustentadas por estacas de madeira, as quais serviram também, de apoio para as toras. A largura da pilha (L) correspondeu ao comprimento médio das toras, que foi de aproximadamente 1 m (Figura 2).

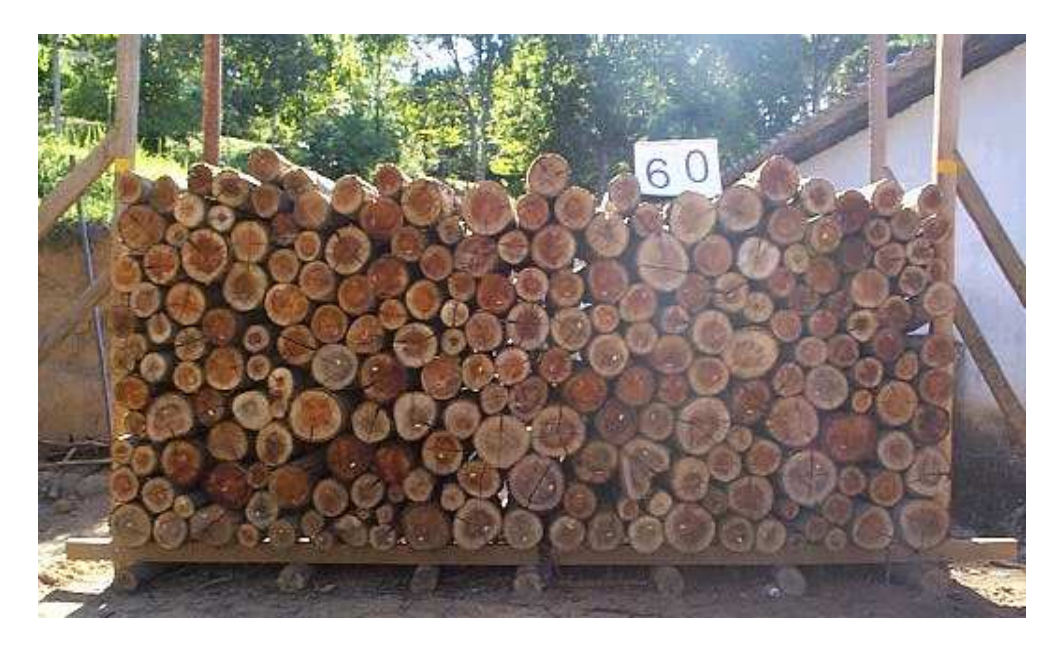

FIGURA 2 – Esquema de montagem da pilha.

### **4.2 – Obtenção do volume sólido (m³) das pilhas**

O volume com casca em metro cúbico de cada tora individualmente foi obtido pela aplicação da fórmula de Smalian:

$$
V_i = \left[\frac{(gi + gs)}{2}\right] L
$$
 (13)

em que

 $V_i$  = volume com casca da i-ésima tora, em m<sup>3</sup>;

 $g$ i = área seccional com casca correspondente à extremidade mais grossa da tora ,em m<sup>2</sup>;

 $gs$  = área seccional com casca, correspondente à extremidade mais fina da tora, em  $\,$  m<sup>2</sup>;

L = comprimento da tora, em m.

O volume sólido com casca de cada pilha de madeira (m<sup>3</sup>) foi obtido pelo somatório dos volumes das toras individualmente.

#### **4.3 – Obtenção do volume em estéreo das pilhas**

O volume em estéreo de cada pilha, foi obtido, utilizando-se as medidas de altura, largura e comprimento médios de cada pilha, pela aplicação da expressão:

 $V = \overline{C} * \overline{L} * \overline{H}$ 

em que

*V* = volume da pilha, em st;

 $\overline{C}$  = comprimento médio da pilha, em m;

 $\overline{L}$  = largura média da pilha, em m;

 $=\frac{H_1 + H_2 + ... + H_n}{H}$ *n*  $\overline{H} = \frac{H_1 + H_2 + ... + H_n}{H}$  = altura média das pilhas, em m.

Em cada pilha, foram tomadas 20 medidas de altura (10 em cada face) para se obter posteriormente a altura média de cada pilha  $(H)$ . O comprimento médio das toras de cada pilha, foi obtido no procedimento de cubagem rigorosa, definido no item 4.2.

#### **4.4 –Obtenção dos fatores de empilhamento no campo**

O fator de empilhamento com casca (*Fe*), observado em cada pilha, foi obtido pela expressão:

$$
Fe = \frac{V(st)}{Vcc(m^3)} \qquad \geq 1.0 \tag{14}
$$

em que

*Fe* = fator de empilhamento;

 $V(st)$  = volume da pilha, em st.

 $V$  (m<sup>3</sup>) = volume com casca da pilha, em m<sup>3</sup>,.

#### **4.5 –Obtenção dos fatores de empilhamento por fotografia digital**

O fator de empilhamento com casca, foi obtido, para cada pilha, mediante o emprego de uma câmera Kodak DC 210 e de um programa computacional denominado DIGITORA, desenvolvido pelo professor José Carlos Ribeiro, do Departamento de Engenharia Florestal de Viçosa e pelo engenheiro civil José Carlos Lopes Ribeiro. A metodologia utilizada no *software* DIGITORA é a mesma descrita por HUSCH *et al*. (1972), porém, as fotografias não precisaram ser reveladas e não houve a necessidade da elaboração de um *templet* de forma manual.

Em uma etapa preliminar, foram testadas diferentes combinações de distâncias entre o observador e a pilha e a resolução das fotografias, objetivando identificar aquela que propiciasse um melhor enquadramento da pilha na fotografia, uma boa visualização das faces das toras e, sobretudo, facilidade de obtenção dos dados de campo. Observados estes aspectos, as fotografias foram tiradas com *zoom* máximo, com o observador posicionando-se a 3,0 m de distância de cada face da pilha e, a câmera ajustada na melhor resolução (1.152 x 864 dpi).

De posse das fotografias, estas foram transferidas para o microcomputador e armazenadas para análises no *software* DIGITORA.

Através de um comando do *software,* uma rede de aproximadamente 200 pontos, distantes entre si 20 pixels na horizontal e 15 pixels na vertical e, cobrindo cerca de 50 % da área da fotografia, foi exibida aleatoriamente sobre cada fotografia - face da pilha (Figura 3) . O fator de empilhamento foi obtido com base na contagem do número de pontos distribuídos sobre a fotografia, sendo cada ponto observado e classificado como:

- Ponto vazio: ponto projetado nos espaços vazios entre as toras;
- Ponto meio: ponto projetado metade sobre a tora e metade nos espaços vazios;
- Ponto anulado: ponto sobre áreas de difícil visualização.

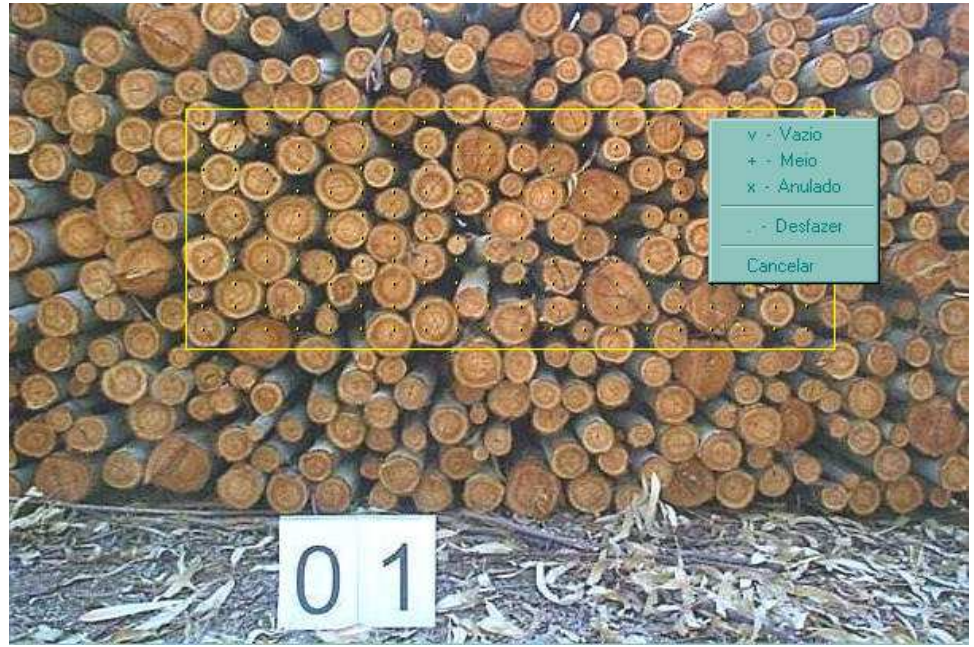

FIGURA 3 – Fotografia mostrando a contagem de cada ponto em uma das pilhas de madeira.

Uma vez classificados os pontos sobre a fotografia, a percentagem de área de madeira na face da pilha [Pm (%)] foi calculada pela seguinte expressão:

$$
Pm\left(\frac{\%}{\text{total}-\text{anulados}}\right) \neq 100
$$

em que

*Vazio*: número de pontos projetados nos espaços vazios entre as toras;

*Meio*: número de pontos projetado metade sobre a tora e metade nos espaços vazios;

*Anulado*: número de pontos sobre áreas de difícil visualização.

*Total*: número total de pontos do *templet*.

O fator de empilhamento com casca, foi obtido por:

$$
F_e = \frac{1}{\frac{Pm(\%)}{100}}: . \ F_e = \frac{100}{Pm(\%)}
$$

Com as fotografias das duas faces da pilha e, procedendo-se as operações descritas anteriormente, obteve-se o fator de empilhamento médio com casca para cada pilha, pela média aritmética dos dois fatores.

Para verificar o efeito do operador na obtenção dos fatores de empilhamento no *software* DIGITORA, obteve-se três estimativas de fatores para cada pilha. Uma com um operador treinado com o *software* (operador 1) e duas estimativas com operadores não treinados (operadores 2 e 3).

#### **4.6 – Comparação entre os métodos de determinação de fatores**

Para avaliar a precisão entre os fatores obtidos pelo método fotográfico e o método padrão, foi utilizado o teste t para dados pareados, o qual testa se a diferença média entre os fatores é igual a zero ou não  $(Ho : \overline{D} = 0; Ha : \overline{D} \neq 0)$  e, cuja estatística é dada por:

$$
t = \frac{d-0}{s_{\overline{d}}} = \frac{d-0}{\frac{s_d}{\sqrt{n}}}
$$
\n
$$
(17)
$$

em que

 $\overline{d}$  = diferença média entre os fatores de empilhamento obtidos pelo método padrão e o método fotográfico;

*s <sup>d</sup>* = desvio padrão das diferenças entre os fatores;

n = número de unidades de amostras (pilhas).

tal que

$$
\overline{d} = \frac{\sum_{i=1}^{n} di}{n} \quad \text{e} \qquad s_d = \sqrt{\frac{\sum_{i=1}^{n} di^2 - \frac{(\sum_{i=1}^{n} di^2}{n})}{n-1}}
$$
\n(18 e 19)

O teste t foi aplicado para a comparação entre os métodos, considerando três operadores do DIGITORA (operadores 1, 2 e 3), a 95 % de probabilidade, para avaliar a influência do operador sobre as estimativas dos fatores de empilhamento. Além disso, calculouse a média dos desvios percentuais (MDP) obtida pela seguinte expressão:

$$
MDP = \frac{\sum_{i=1}^{n} \left( \frac{fe\ (foot) - fe\ (camp)}{fe\ (camp)} \right)}{n} * 100
$$
\n(20)

Foram elaborados também, gráficos de distribuição de erros para verificar a exatidão entre as estimativas dos fatores de empilhamento e, para verificar o efeito do número de repetições sobre as estimativas médias dos fatores de empilhamento.

Para comparação dos fatores de empilhamento em relação ao diâmetro médio das toras, utilizou-se o teste t para amostras independentes, dado pelas seguintes estatísticas:

a) Se variância homogênea:

$$
t_{calc} = \frac{\overline{X}_A - \overline{X}_B}{\sqrt{s_c^2 * \left(\frac{1}{n_A} + \frac{1}{n_B}\right)}}
$$

$$
s_c^2 = \frac{(n_A - 1)s_A^2 + (n_B - 1)s_B^2}{n_A + n_B - 2}
$$

 $t_{tab}(5\%, 28gl)$ 

b) Se variância não-homogênea:

$$
t_{calc} = \frac{\overline{X}_{A} - \overline{X}_{B}}{\sqrt{\left(\frac{s_{A}^{2}}{n_{A}} + \frac{s_{B}^{2}}{n_{B}}\right)}}
$$
\n
$$
t_{tab}(5\%, n^{*})
$$
\n
$$
n^{*} = \frac{[(s_{A}^{2} / n_{A}) + (s_{B}^{2} / n_{B})]}{\left(\frac{s_{A}^{2}}{n_{A}}\right)^{2} + \left(\frac{s_{B}^{2}}{n_{B}}\right)^{2}}
$$

em que

 $s^2$ <sub>c</sub> = variância comum;

 $s^2$ <sub>A</sub> = Variância do grupo A;

 $s^2$ <sub>B</sub> = Variância do grupo B;

 $n_A$  = número de amostras do grupo A;

 $n<sub>B</sub>$  = número de amostras do grupo B.

#### **5. RESULTADOS E DISCUSSÃO**

#### **5.1 – Descrição das pilhas de madeira**

Dos testes preliminares, verificou-se que as fotografias deverão ser sempre tomadas com o *flash* ligado, independentemente das condições de luminosidade existentes, para uma melhor visualização da face da pilha. A câmera a ser utilizada, deve estar com o ZOOM ativado, com isto, deverá diminuir o efeito de perspectiva (*conicidade*) nas extremidades da fotografia.

Após a montagem das 30 pilhas, foram feitas as medições de suas dimensões, obtendo-se os resultados apresentados no Quadro 5.

QUADRO 5 – Altura média da pilha  $(\overline{H})$ , comprimento médio da pilha  $(\overline{C})$ , largura média da pilha  $(\overline{L})$ ,volume em estéreo ( $V_{st}$ ), volume em metro cúbico ( $V_m^3$ ), fator de empilhamento com casca observado (*Fe*), número de toras (*n*) e diâmetro médio das toras (*q*).

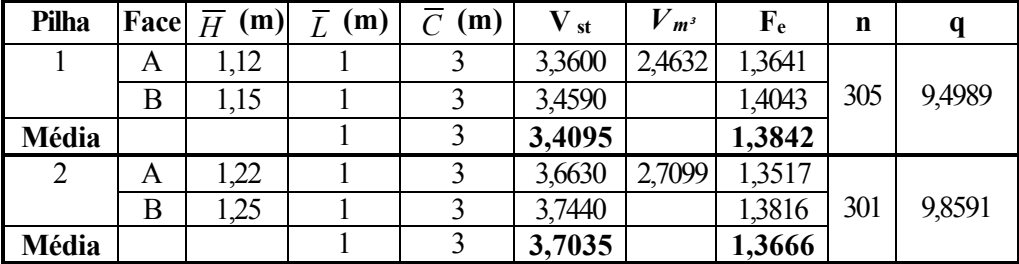

...continuação

continua...

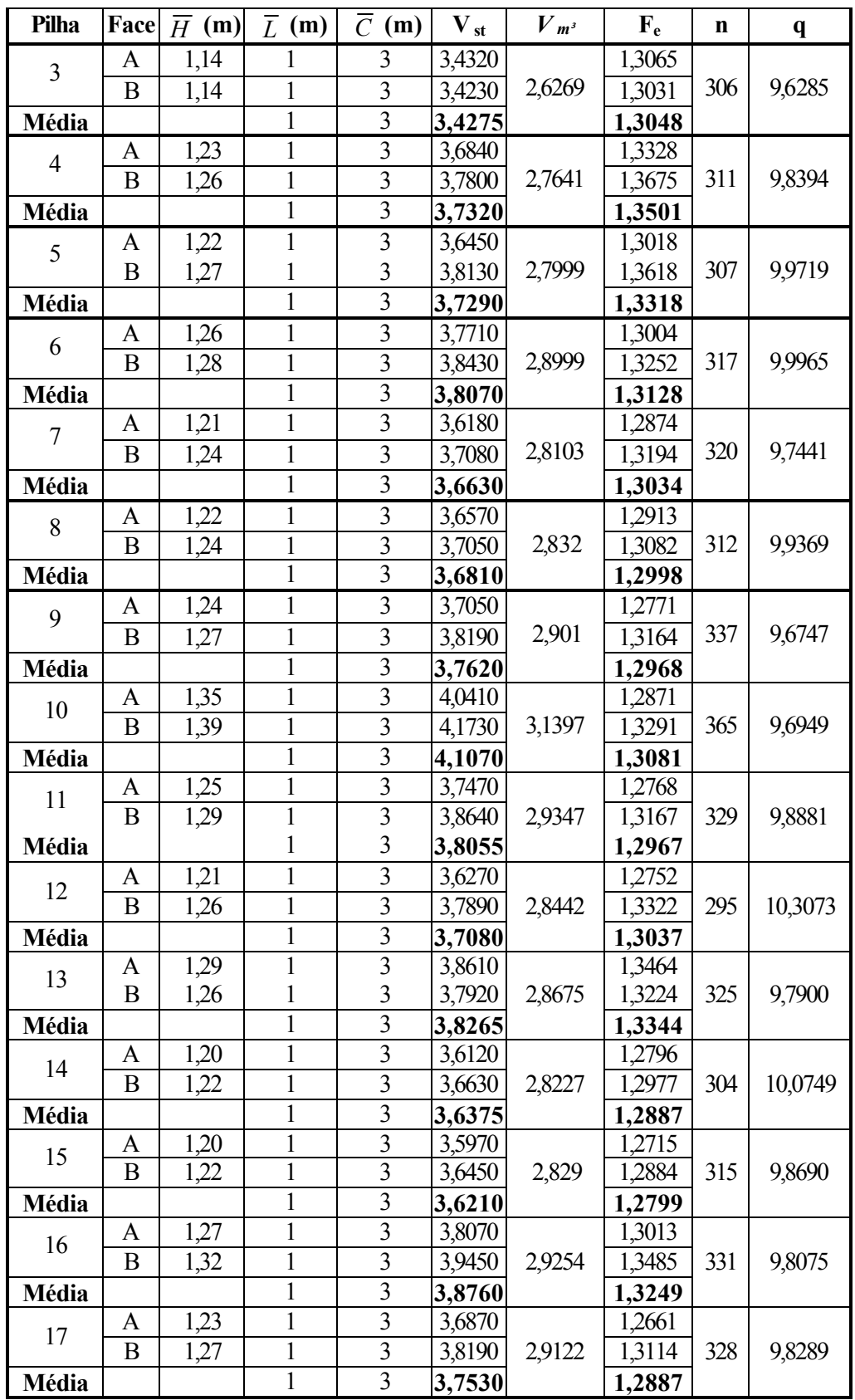

...continuação

continua...

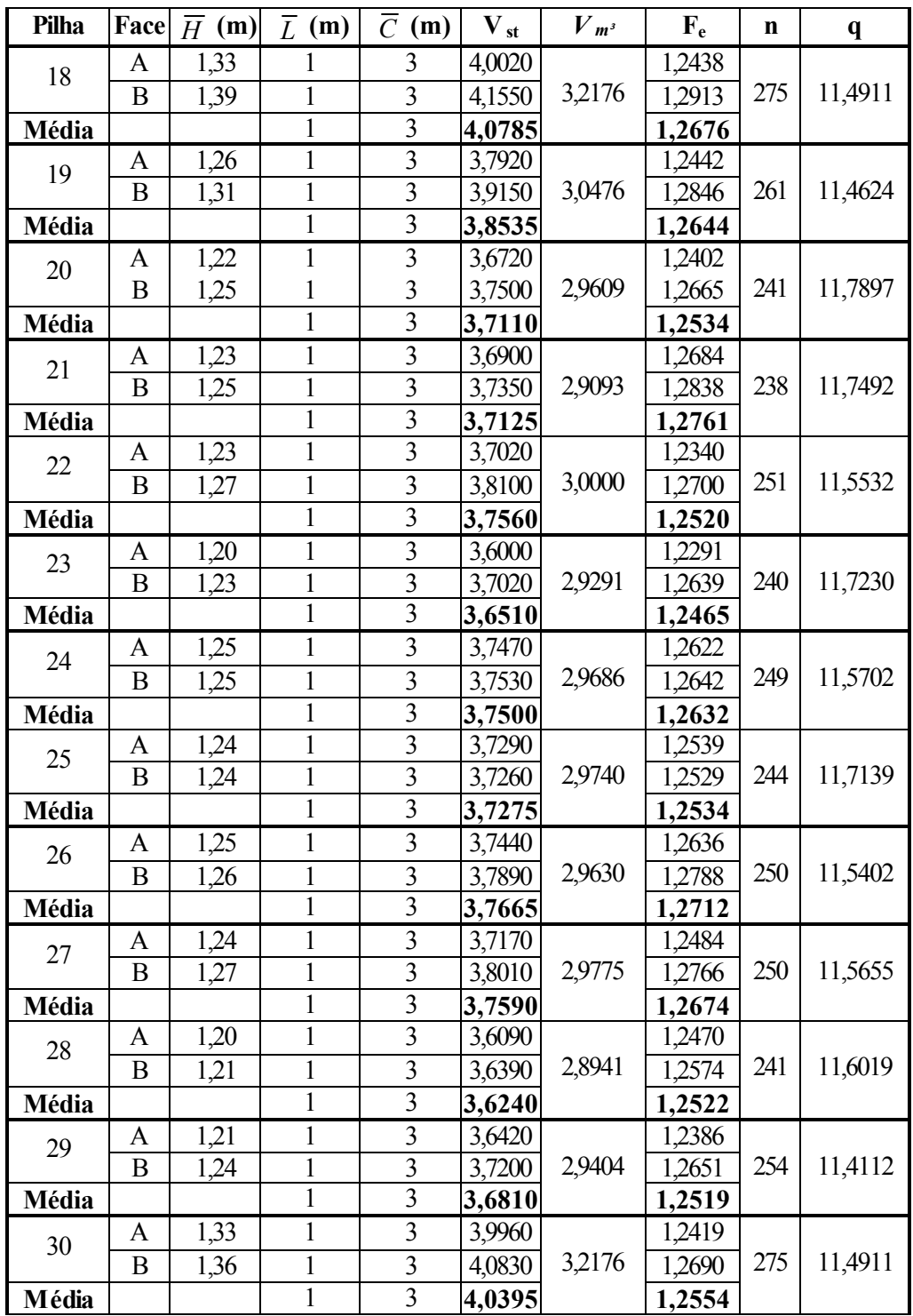

Observa-se no Quadro 5, que os fatores de empilhamento variaram entre 1,384 (pilha 1) e 1,246 (pilha 23). Este resultado é semelhante ao encontrado por REZENDE (1988), para a mesma espécie e mesmo espaçamento (3 x 2 m), conforme descrito no Quadro 3 (da página 15).

A Figura 4 mostra a relação entre os fatores de empilhamento com casca observados e o diâmetro médio das toras das pilhas. Verifica-se a existência de dois grupos distintos: o primeiro possui um fator de empilhamento médio de 1,3162 e o segundo, fator de empilhamento médio igual a 1,2596. A existência desses grupos, justificou-se pela necessidade de verificar o efeito do diâmetro das toras sobre o fator de empilhamento. Assim sendo, a partir de um dado momento, as pilhas foram montadas intencionalmente, com toras de diâmetros maiores, para esta análise.

FIGURA 4 – Relação entre os fatores de empilhamento com casca observados e o diâmetro

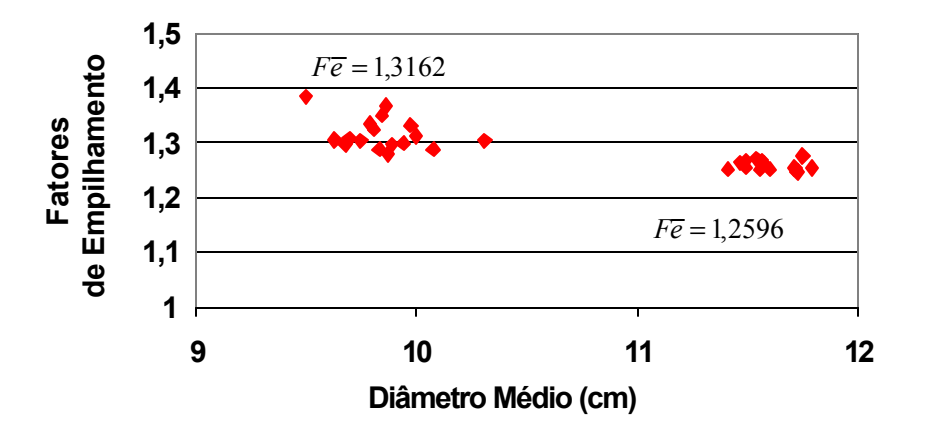

médio das toras.

Pela aplicação do teste t para amostras independentes (Anexo A), considerando o nível de 95 % de probabilidade, verificou-se que os fatores de empilhamento médios para os dois grupos de dados diferem estatisticamente. Com isso, quanto maior o diâmetro das toras, menor o fator de empilhamento, em conformidade com os resultados apresentados nos Quadros 1, 2 e 3, das páginas 14 e 15, encontrados por REZENDE (1988).

#### **5.2 – Estimativas dos fatores de empilhamento obtidos por fotografias digitais**

Com as fotografias das faces das pilhas, obteve-se os fatores de empilhamento através do *software* DIGITORA, para os três operadores (Quadro 6), e cujas diferenças percentuais em relação aos fatores observados podem ser visualizadas nas Figuras 5, 6 e 7.

QUADRO 6 – Fatores de empilhamento observados, fatores de empilhamento obtidos pelo *software* DIGITORA, pelos três operadores (1, 2 e 3) e as diferenças percentuais entre os fatores de empilhamento observados e os obtidos pelo *software*

| Pilha          | <b>Fatores</b>    |          |          |          | Diferenças (%) |                         |  |
|----------------|-------------------|----------|----------|----------|----------------|-------------------------|--|
|                | <b>Observados</b> | Operador | Operador | Operador |                |                         |  |
|                |                   | (1)      | (2)      | (3)      |                |                         |  |
| 1              | 1,3842            | 1,3819   | 1,4454   | 1,3236   | $-0,1659$      | 4,4235<br>$-4,3777$     |  |
| $\overline{2}$ | 1,3666            | 1,4147   | 1,346    | 1,3867   | 3,5140         | $-1,5077$<br>1,4660     |  |
| 3              | 1,3048            | 1,2705   | 1,4853   | 1,2895   | $-2,6257$      | $-1,1669$<br>13,8339    |  |
| 4              | 1,3501            | 1,2929   | 1,4143   | 1,2727   | $-4,2408$      | 4,7540<br>$-5,7372$     |  |
| 5              | 1,3318            | 1,3505   | 1,3994   | 1,231    | 1,4041         | 5,0750<br>$-7,5736$     |  |
| 6              | 1,3128            | 1,2684   | 1,393    | 1,2699   | $-3,3847$      | 6,1059<br>$-3,2683$     |  |
| $\overline{7}$ | 1,3034            | 1,3019   | 1,3849   | 1,2617   | $-0,1176$      | 6,2519<br>$-3,1975$     |  |
| 8              | 1,2998            | 1,2954   | 1,4265   | 1,2769   | $-0,3350$      | $-1,7580$<br>9,7485     |  |
| 9              | 1,2968            | 1,2785   | 1,3558   | 1,2458   | $-1,4060$      | $-3,9331$<br>4,5526     |  |
| 10             | 1,3081            | 1,2647   | 1,3665   | 1,2618   | $-3,3153$      | $-3,5405$<br>4,4615     |  |
| 11             | 1,2967            | 1,2346   | 1,4116   | 1,2694   | $-4,7940$      | $-2,1111$<br>8,8545     |  |
| 12             | 1,3037            | 1,2934   | 1,323    | 1,2427   | $-0,7864$      | $-4,6778$<br>1,4789     |  |
| 13             | 1,3344            | 1,3102   | 1,3659   | 1,2165   | $-1,8164$      | $-8,8358$<br>2,3608     |  |
| 14             | 1,2887            | 1,2425   | 1,2565   | 1,1845   | $-3,5835$      | $-8,0838$<br>$-2,4935$  |  |
| 15             | 1,2799            | 1,283    | 1,3064   | 1,182    | 0,2390         | 2,0658<br>$-7,6522$     |  |
| 16             | 1,3249            | 1,3092   | 1,2457   | 1,188    | $-1,1873$      | $-10,3327$<br>$-5,9789$ |  |
| 17             | 1,2887            | 1,2912   | 1,2897   | 1,2016   | 0,1908         | 0,0783<br>$-6,7604$     |  |
| 18             | 1,2676            | 1,2394   | 1,2991   | 1,2092   | $-2,2253$      | 2,4920<br>$-4,6068$     |  |
| 19             | 1,2644            | 1,2276   | 1,2175   | 1,1469   | $-2,9153$      | $-9,2908$<br>$-3,7110$  |  |
| 20             | 1,2534            | 1,229    | 1,268    | 1,1851   | $-1,9469$      | 1,1655<br>$-5,4494$     |  |
| 21             | 1,2761            | 1,2912   | 1,3285   | 1,1882   | 1,1829         | $-6,8909$<br>4,1069     |  |
| 22             | 1,252             | 1,2481   | 1,3092   | 1,2113   | $-0,3167$      | $-3,2517$<br>4,5710     |  |
| 23             | 1,2465            | 1,2959   | 1,3113   | 1,1974   | 3,9614         | 5,1979<br>$-3,9407$     |  |
| 24             | 1,2632            | 1,297    | 1,3122   | 1,2497   | 2,6754         | $-1,0701$<br>3,8734     |  |
| 25             | 1,2534            | 1,2588   | 1,3216   | 1,1829   | 0,4332         | 5,4469<br>$-5,6185$     |  |

continua...

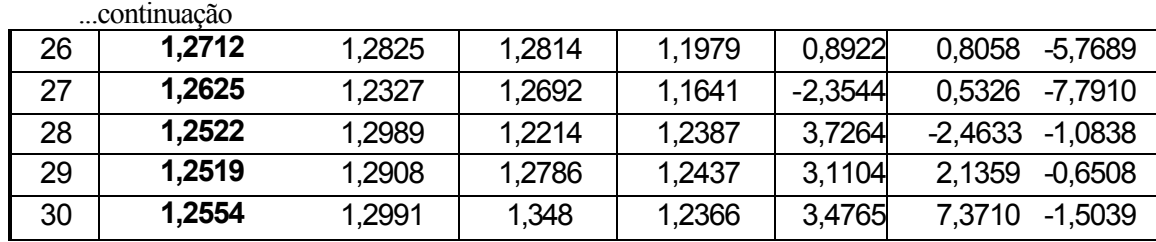

Diferença (%) = (fator estimado – fator observado)/fator observado \* 100

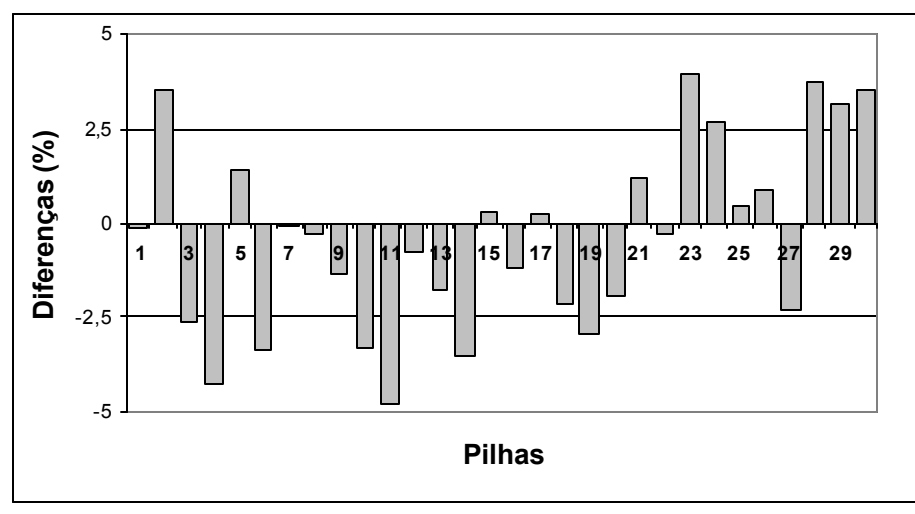

FIGURA 5 – Análise gráfica das diferenças percentuais (operador 1).

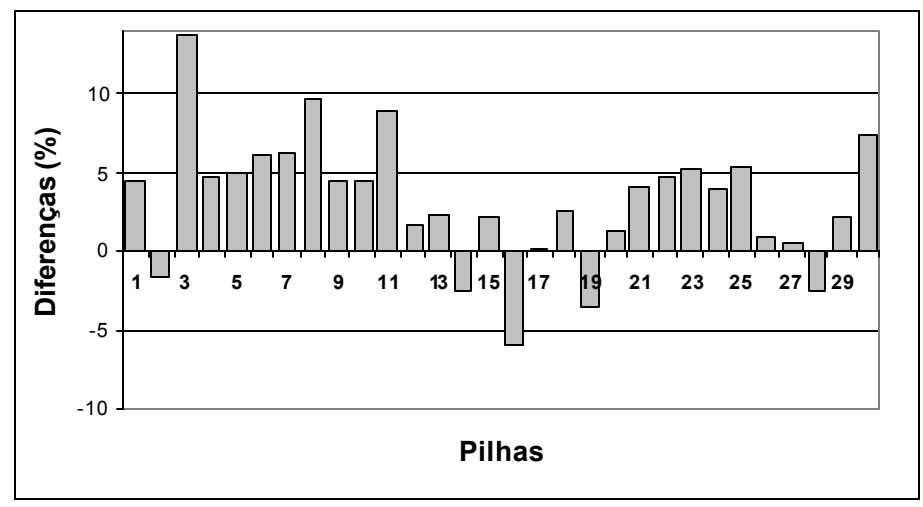

FIGURA 6 - Análise gráfica das diferenças percentuais (operador 2).

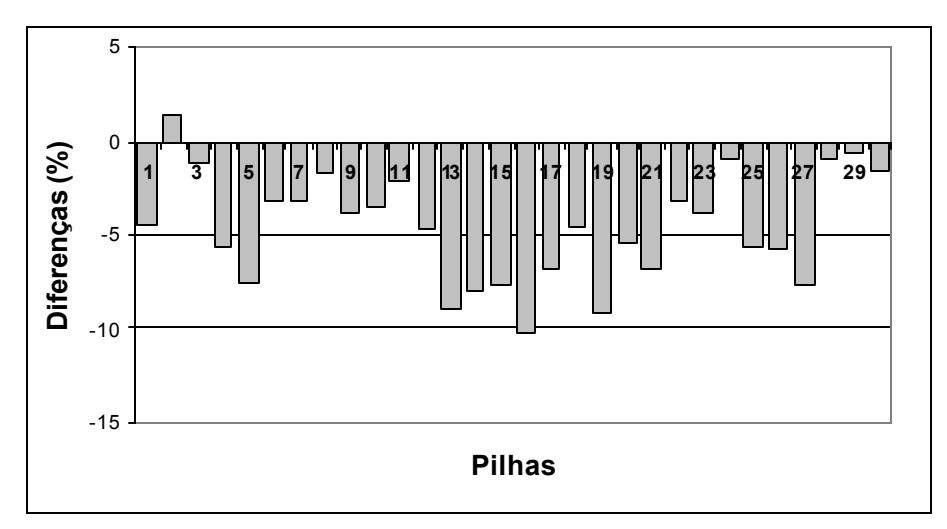

FIGURA 7 - Análise gráfica das diferenças percentuais (operador 3).

De acordo com as Figuras 5, 6 e 7, verifica-se uma tendência de subestimação dos fatores pelo *software* DIGITORA para o operador 3 e de superestimação para o operador 2. Em relação ao operador 1, houve uma menor tendência de subestimação dos fatores de empilhamento, caracterizando o efeito de treinamento do operador na obtenção dos fatores, pelo procedimento fotográfico. Além disso, observando-se a amplitude das diferenças percentuais nas Figuras 5, 6 e 7, verifica-se, que operadores mais treinados propiciam estimativas mais precisas dos fatores de empilhamento.

Como já foi citado anteriormente, REZENDE (1988) verificou que houve tendenciosidade na aplicação do método fotográfico, mas, que a tendência de subestimação dos fatores de empilhamento em pilhas de madeira de eucalipto, acentuando-se em pilhas com toras de maiores diâmetros, ocorreu devido à introdução de *bias* ocorrida na contagem dos pontos na fotografia, semelhantemente ao que foi verificado neste trabalho, para os operadores menos treinados com o *software* DIGITORA.

A análise do Quadro 7, mostra que, para o operador treinado (operador 1), houve uma diferença percentual média (MDP) entre os fatores observados e os obtidos de - 0,424%, enquanto que para os demais operadores, o erro percentual médio foi de 3,186% e - 4,615% respectivamente. Além das tendências apresentadas nas Figuras 4, 5 e 6, estes resultados indicam que o treinamento do operador do *software* DIGITORA é uma condição essencial para a obtenção de fatores de maneira mais precisa. Pela aplicação do teste t para dados pareados, a 95% de probabilidade (Anexo B), confirma-se que apenas as estimativas dos fatores de empilhamento com casca, obtidas pelo operador 1, não diferenciam estatisticamente dos fatores observados ( $t = 0.923<sup>ns</sup>$ ).

QUADRO 7 - Resumo das estatísticas referentes à comparação dos fatores de empilhamento obtidos pelos três operadores em relação aos fatores observados

|     | Operador (1)  | Operador (2) | Operador (3) |
|-----|---------------|--------------|--------------|
| MDP | $-0.424$      | 3,186        | $-4,615$     |
|     | $0.923^{n.s}$ | 4.211        | 8,643        |

OBS:.  $t_{lab}$  (5%; 29 gl) = 2,040

GARLAND (1968), em seu trabalho utilizando o mesmo procedimento metodológico e, baseando-se nas mesmas análises estatísticas, encontrou um erro percentual médio de ± 2,4%. Portanto, os resultados obtidos pelo *software* DIGITORA, principalmente os encontrados pelo operador treinado*,* mostram que, esta metodologia pode ser utilizada para determinação de fatores de empilhamento por meio de fotografia digital e programa computacional, isto é, seguindo-se algumas recomendações, como por exemplo o treinamento do operador. Além disso, outras vantagens do uso desta metodologia dizem respeito ao baixo custo envolvido (software e câmera) e também no tempo de obtenção de fatores, que é bem menor que o método tradicional.

#### **5.3 – Fatores de empilhamento estimados em relação ao diâmetro médio das toras das pilhas.**

A Figura 8 apresenta a relação entre os fatores de empilhamento com casca estimados pela fotografia e o diâmetro médio das toras das pilhas, a qual mostra, também, a existência de dois grupos distintos, como mostrado anteriormente na Figura 4.

Pela aplicação do teste t para amostras independentes (Anexo C), considerando o nível de 95 % de probabilidade, verificou-se que os fatores de empilhamento médios para os dois grupos de dados diferem estatisticamente. Assim, quanto maior o diâmetro das toras, menor o fator de empilhamento, em conformidade com os resultados apresentados anteriormente, ou seja, o software DIGITORA, através do uso de fotografias digitais, consegue avaliar a influência

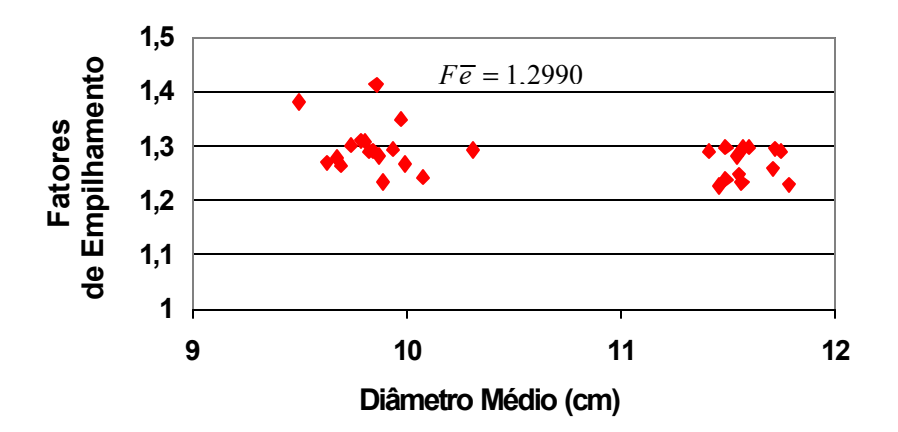

do diâmetro das toras nos fatores de empilhamento.

FIGURA 8 – Relação entre os fatores de empilhamento com casca estimados e o diâmetro médio das toras das pilhas.

Em complemento às análises já realizadas, elaborou-se um gráfico relacionando a diferença percentual entre os fatores de empilhamento obtidos pelo operador 1 e os fatores observados, em função do diâmetro médio das toras das pilhas com o objetivo de verificar a relação entre o diâmetro das toras e a exatidão dos fatores obtidos pelo procedimento fotográfico (Figura 9 ). Analisando esta, verifica-se que o método fotográfico subestima os fatores de empilhamento para as pilhas com toras de menores diâmetros e superestima os fatores para as pilhas de maiores diâmetros. *Fe* =1,2685

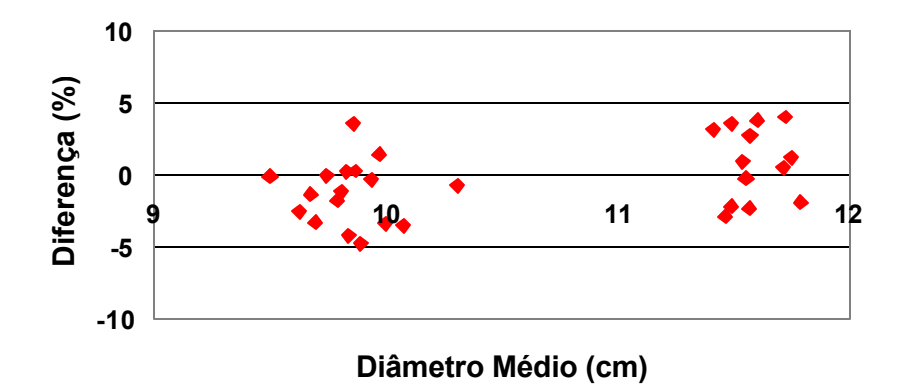

FIGURA 9 – Diferença percentual (%) entre as estimativas dos fatores de empilhamento obtidos pelo operador 1 e os observados em função do diâmetro médio das toras das pilhas.

#### **5.4 – Efeito do número de repetições sobre as estimativas médias dos fatores de empilhamento**

O fator de empilhamento, determinado pelo método fotográfico, pode ser obtido distribuindo-se a rede de pontos sobre a fotografia apenas uma vez ou pela média aritmética de várias repetições. Para avaliar o comportamento das estimativas dos fatores de empilhamento em função do número de repetições sobre a fotografia, foram selecionadas três pilhas (pilhas 1, 12 e 20), com base no diâmetro médio das toras da pilha e, realizadas 10 repetições em cada uma. Assim, obteve-se as diferenças percentuais entre os fatores de empilhamento observados com casca e os fatores de empilhamento médios, obtidos com diferentes números de repetições pelo operador 1 (mais treinado).

Analisando as Figuras 10, 11 e 12, verifica-se que, de maneira geral, um maior número de repetições tende a diminuir a diferença entre os valores dos fatores de empilhamento observados e os obtidos pelo procedimento fotográfico, mesmo o operador estando bem treinado com o *software* DIGITORA. No entanto, pela tendência apresentada nas referidas figuras, não há a necessidade de um número excessivamente grande de repetições, haja vista

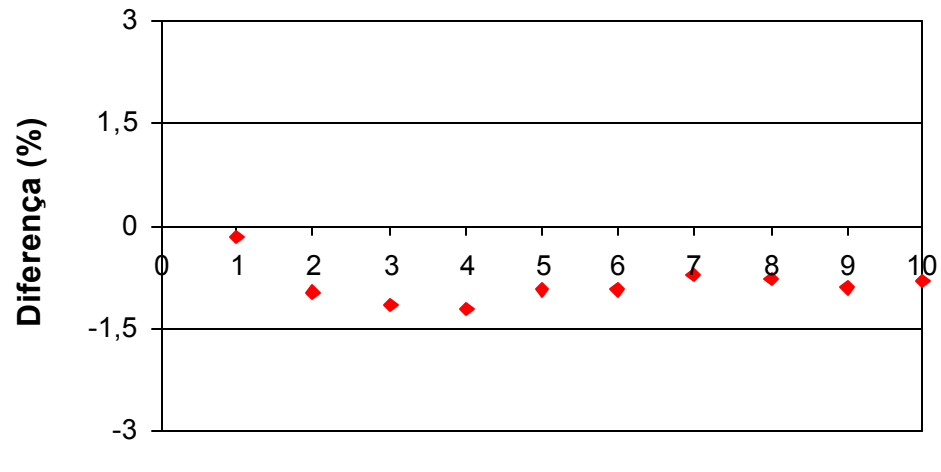

#### **Repetições**

que a partir da quarta repetição as diferenças permaneceram praticamente constantes e próximas de zero. Nas Figuras 10 e 12, mesmo aumentando o número de repetições, houve a tendência de subestimação dos fatores de empilhamento. Diante disso, observa-se a necessidade de obter fatores de empilhamento por meio de repetições, uma vez que o fator médio apresenta-se mais preciso, embora não corrija o problema de subestimação ou superestimação dos fatores.

FIGURA 10 – Diferença percentual entre os valores dos fatores de empilhamento observados e os fatores de empilhamento médios, obtidos com diferentes números de repetições (Pilha 1).

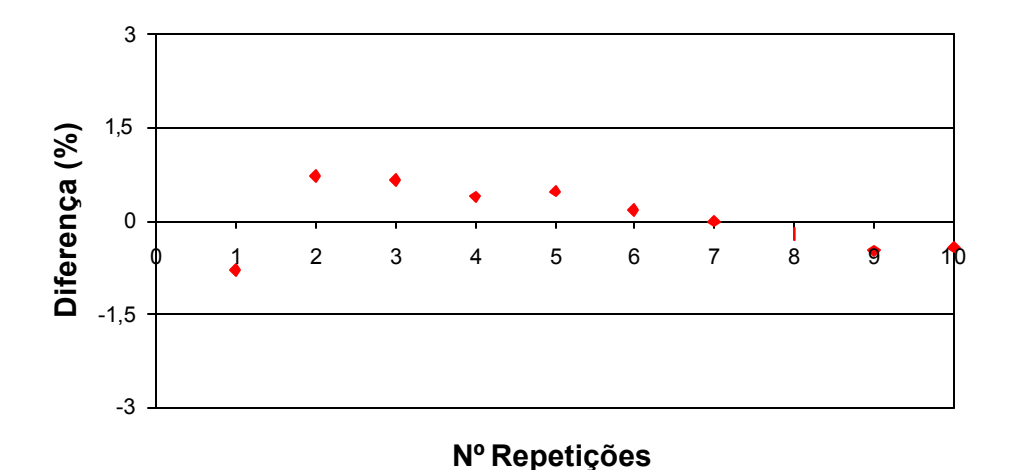

FIGURA 11 – Diferença percentual entre os valores dos fatores de empilhamento observados e os fatores de empilhamento médios, obtidos com diferentes números de repetições (Pilha 12).

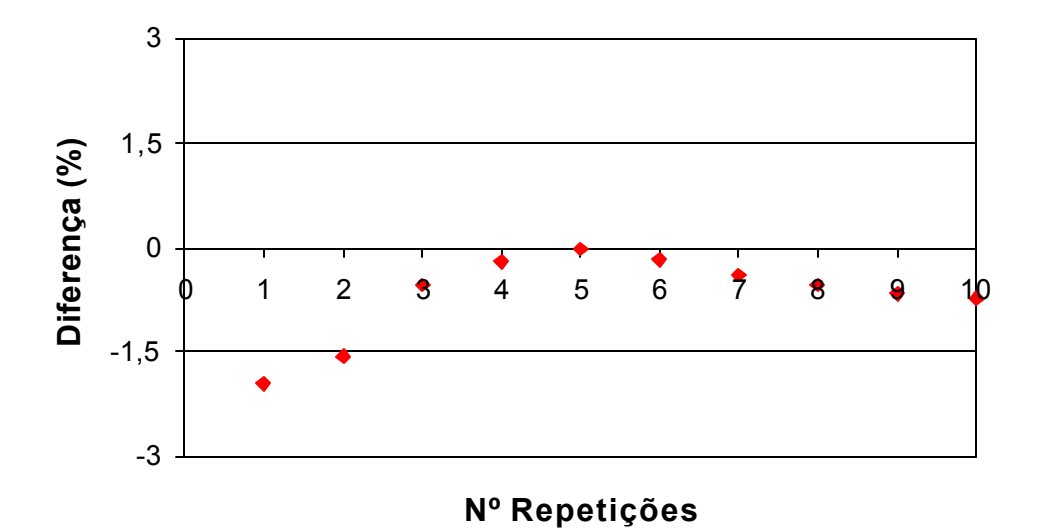

FIGURA 12 – Diferença percentual entre os valores dos fatores de empilhamento observados e os fatores de empilhamento médios, obtidos com diferentes números de repetições (Pilha 20).

#### **6. CONCLUSÕES**

Como conclusões do trabalho, tem-se:

Para uso do *software* DIGITORA, há necessidade de treinamento do "foto-intérprete" do programa, no que concerne às regras de identificação das toras na imagem. A média dos desvios percentuais entre os fatores de empilhamento obtidos pelas fotografias e os fatores reais, para o operador mais treinado, foi da ordem de - 0,424 %. Embora a média dos desvios percentuais tenha sido próxima de zero, houve uma leve tendência de subestimação dos fatores.

Os fatores de empilhamento estimados pelas fotografias, decrescem para pilhas com toras de maiores diâmetro, semelhantemente aos fatores de empilhamento observados.

Fatores de empilhamentos médios, obtidos por repetições em uma mesma fotografia, apresentaram-se mais precisos do que fatores obtidos de apenas uma observação, não sendo necessário um número excessivamente grande de repetições (≅ 5 repetições).

## **7. REFERÊNCIAS BIBLIOGRÁFICAS**

- AHRENS, S**.** Estimativa volumétrica de árvores individuais: síntese teórica. IN: Seminário sobre atualidades e perspectivas florestais, V. Curitiba, **Anais,** p. 14-17. 1982.
- ANDRADE, V.C.L. & LEITE, H.G. Um método para quantificar multiprodutos de árvores individuais na unidade estéreo. **Revista Árvore,** v.22, n.3, p. 299 - 306, 1998.
- ASSOCIATION OF FOREST ENGINEERS FOR THE PROVINCE OF QUEBEC. Studies of the board foot, cubic foot and cord units of wood measurement**. Journal of Forestry**, V.27, p. 913 – 928, 1928.

BELYEA, H.C. **Forest measurement.** New York. John Willey & Sons, 1946. 319p.

CAMPOS, J.C.C. **Dendrometria -** Parte I**.** Viçosa: UFV. Imprensa Universitária. 1993. 43p.

CARRILO, G.E. *et al*. Comparaciones de coeficientes de apilamiento para brazuelo. **Boletim Técnico** - INFI – México, n. 103, p. 1 – 13, 1985.

CARVALHO, A. Cubagem de madeiras**. Manuais técnicos LEP**. 1948. 197 p. 19-22.

CARVALHO, A.M. & CAMARGO, F.R.A. Avaliação do método de recebimento de madeira por estéreo. **Revista "O Papel**"; p. 65-68, 1996.

- CARVALHO,F.D.;CORREIA,B.B.;DAVIES,R.;RODRIGUES,F.C.;FREITAS,J.C.; Image processing system for the measurement of timber truck loads. In: Supplentary volume, 1992, Hong Kong. **Proceedings...** Hong Kong: University of Hong Kong, 1992. p.39-45.
- COUTO, H.T.Z. & BASTOS, N.L.M. Fator de empilhamento para plantações de eucaliptos no Estado de São Paulo. **IPEF**, **nº 38,** p. 23-27, 1988.
- GARLAND, H. Using polaroid camera to measure trucked hardwood pulpwood**. Pulp and Paper Magazine**. v.69, n. 8, P. 86 – 87, 1968.

GOMES, A.M.A. **Medição dos arvoredos.** Lisboa: Livraria Sá da Costa. 1957. 413p.

- GUIMARÃES, D.P.; MAGALHÃES, J.G.R.; ALMEIDA, M.R.; RESENDE, M.E.A. Avaliação silvicultural, dendrométrica e tecnológica de espécies de *Eucalyptus.* Planaltina, EMBRAPA – CPAC. **Boletim de Pesquisa n. 20.** 1983. 73 p.
- HUSCH, B.; MILLER, C.I.; BEERS, T.W. **Forest mensuration**. 2. ed., New York: John Willey & Sons, 1972. 410p.
- INMETRO**.** Instituto Nacional de Metrologia, Normalização e Qualidade Industrial. **Portaria n. 130** de 7/12/1999.
- KEEPERS, C.A.H. New method of measuring the actual volume of wood in stacks. **Journal of Forestry**, v. 43**.** p. 16-22. 1945.
- LOETSCH, E.;ZÖHRER,K.E. **Forest inventory**. 2.ed. Munich: BVL Verlagsgellschaft, 1973. 469 p. Vol. 2.
- MACIEL, R. **Curso de Silvicultura**. Convênio SUDENE/UFRPE. Recife PE. 1975. 23p.
- MANUAL DO TÉCNICO FLORESTAL. **Apostilas do Colégio Florestal de Irati.** Campo Largo Ingra S.A. Vol 3, p.14-16, 1986.

MCINTYRE, A.C. A cordwood study. **Journal of Forestry,** n. 32, p. 585 – 589, 1934.

MOUNTAIN, H.S. Determining the solid wood volume of four-foot pulpwood stacks. **Journal of Forestry**, v.47**,** p. 627-631. 1949.

- PAULA NETO, F.; REZENDE, A.V. Equações de fatores de empilhamento e tabelas de volumes em metros estéreo para árvores individuais. **Revista Árvore,** v.16, n.1, p. 72-87, 1992.
- PAULA NETO, F. de.; REZENDE, A.V.; CAMPOS, J.C.C; REZENDE, J.L.P. Análise do comportamento dos fatores de empilhamento para *Eucalyptus* grandis. **Revista Árvore,** v.17, n.1. p. 45-59, 1993.
- REZENDE, A.V. **Análise dos métodos de estimação do volume sólido da madeira e do comportamento do fator de empilhamento para** *Eucalyptus grandis.* Viçosa: UFV, 1988. 131 p. Dissertação (mestrado em Ciência Florestal) - Universidade Federal de Viçosa, 1988.
- RUBIO, M.E.L. **Comparación de diferentes métodos para él calculo de coeficientes de apilamiento en bruzuelo, raya y troza de medidas comerciales**. México: Instituto Nacional de Investigaciones Forestales. 1982. 64p, (Boletim Técnico, 82).
- SCHNUR, G.L. Converting factors some stacked cords. **Journal of Forestry,** n: 30. p. 814-820, 1932.
- SCOLFORO, J.R. & FILHO, A.F. **Mensuração florestal 2: Volumetria**. ESAL/FAEPE. p. 106- 114, 1992.
- YOUNG, H.E., ROBBINS, W.C., WILSON, S. Error in volume determination of primary forest products. **IUFRO**, 14th Congr. Munich, Sect. 25, VI. p. 546-562, 1967.
- ZON, R. Factors influencing the volume of solid wood in the cord. **Journal Quart, n 1.** p. 126- 133. 1903.

# **ANEXOS**

# **ANEXO A**

# **Teste de t - Amostras Independentes**

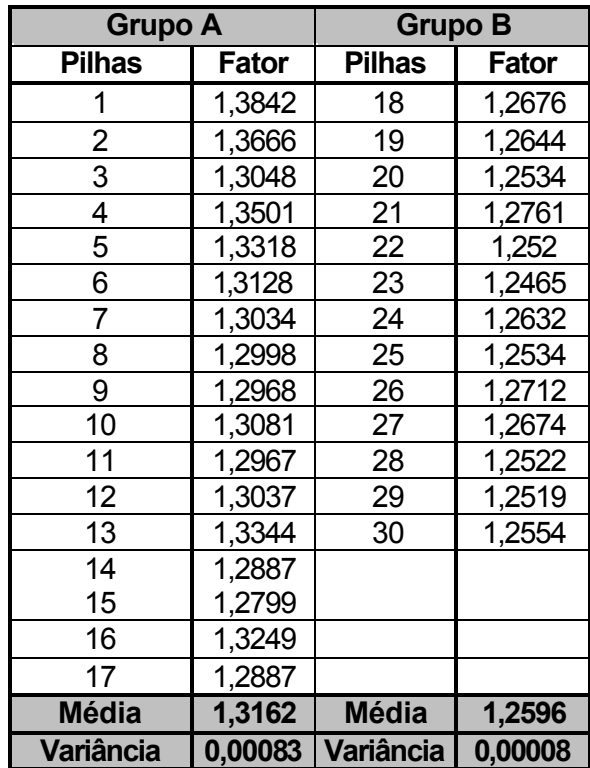

### **Hipótese de teste F:**

H<sub>0</sub>: 
$$
\sigma^2_A = \sigma^2_B
$$
  
\nH<sub>1</sub>:  $\sigma^2_A > \sigma^2_B$   
\nF<sub>tab</sub> = (5%; 16 e 12 gl) = **2,60**  
\n**2,60**

 $F_{\text{calc}}$  >  $F_{\text{tab}}$  – Rejeita-se  $H_0$ , ou seja, as variâncias dos grupos A e B não são estatisticamente iguais pelo teste F, a 95% de probabilidade.

#### **Hipótese do teste t:**

$$
H_0: \mu_A = \mu_B
$$
  

$$
H_1: \mu_A \neq \mu_B
$$

$$
t_{calc} = \frac{\overline{X}_A - \overline{X}_B}{\sqrt{\left(\frac{s_A^2}{n_A} + \frac{s_B^2}{n_B}\right)}} \, : t_{calc} = \frac{1,3162 - 1,2596}{\sqrt{\left(\frac{0,00083}{17} + \frac{0,00008}{13}\right)}} \, : t_{calc} = 7,63
$$

$$
t_{tab}(5\%, n^*) : n^* = \frac{[(s_A^2/n_x) + (s_B^2/n_B)]}{\left(\frac{s_A^2}{n_x}\right)^2 + \left(\frac{s_B^2}{n_B}\right)^2} : n^* = 19,87 \approx 20gl
$$

$$
t_{tab}(5\%; 20 \text{ g}) = 2{,}086
$$

 $t_{calc}$  >  $t_{tab}$  – Rejeita-se  $H_0$ , ou seja, a média dos fatores de empilhamento dos dois grupos (A e B) são estatisticamente diferentes, pelo teste t, a 95% de probabilidade.

# **ANEXO B**

# **Teste t para Dados Pareados**

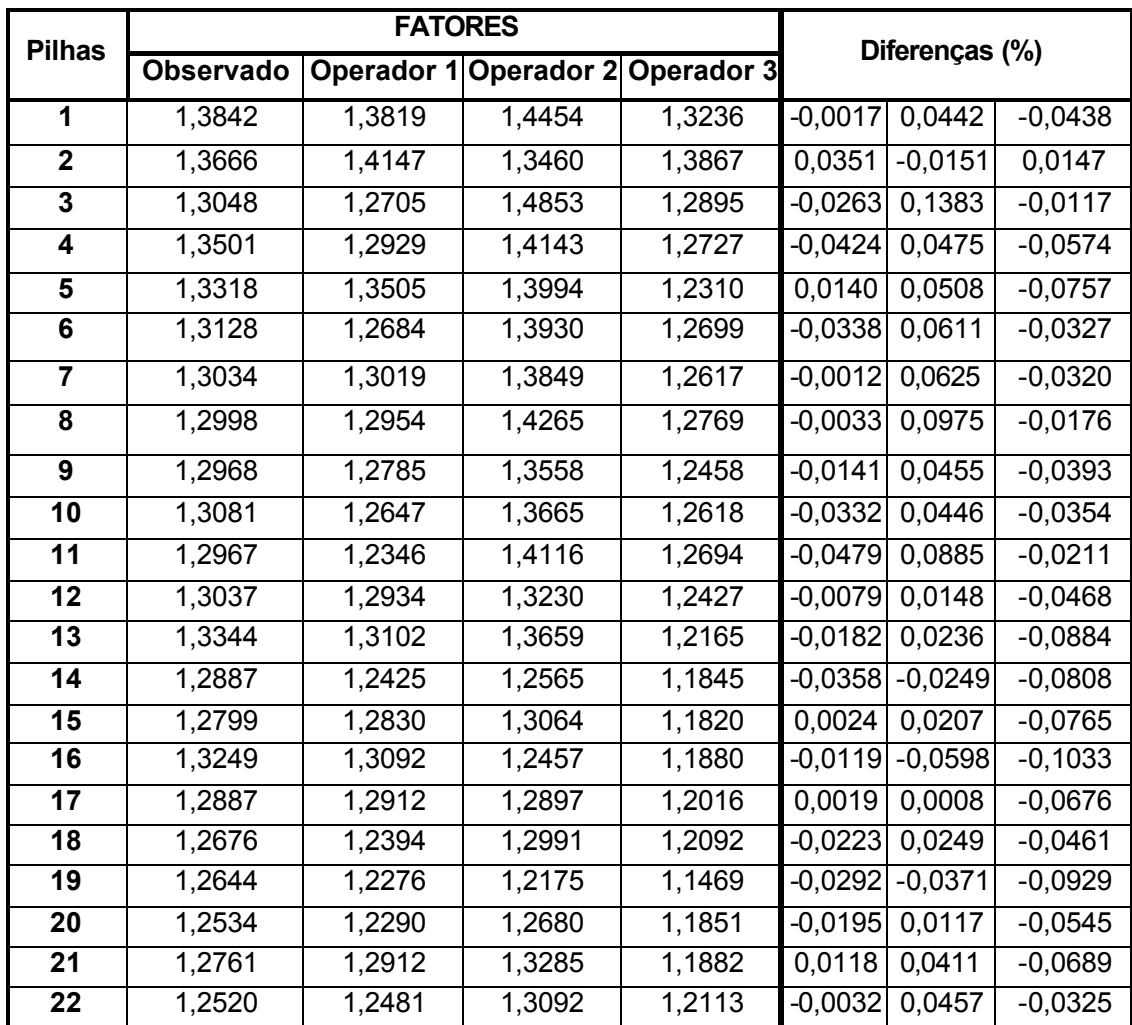

| Desvios Padrões (S <sub>d</sub> ) |        |        |        |        | 0,0251    | 0,0414    | 0,0292    |
|-----------------------------------|--------|--------|--------|--------|-----------|-----------|-----------|
| <b>Médias</b>                     | 1,2915 | 1,2858 | 1,3327 | 1,2319 | $-0,0042$ | 0,0319    | $-0,0462$ |
| 30                                | 1,2554 | 1,2991 | 1,3480 | 1,2366 | 0,0348    | 0,0737    | $-0,0150$ |
| 29                                | 1,2519 | 1,2908 | 1,2786 | 1,2437 | 0.0311    | 0,0214    | $-0,0065$ |
| 28                                | 1,2522 | 1,2989 | 1,2214 | 1,2387 | 0.0373    | $-0,0246$ | $-0,0108$ |
| 27                                | 1,2625 | 1,2327 | 1,2692 | 1,1641 | $-0,0235$ | 0,0053    | $-0,0779$ |
| 26                                | 1,2712 | 1,2825 | 1,2814 | 1,1979 | 0,0089    | 0,0081    | $-0,0577$ |
| 25                                | 1,2534 | 1,2588 | 1,3216 | 1,1829 | 0,0043    | 0,0545    | $-0,0562$ |
| 24                                | 1,2632 | 1,2970 | 1,3122 | 1,2497 | 0,0268    | 0,0387    | $-0,0107$ |
| 23                                | 1,2465 | 1,2959 | 1,3113 | 1,1974 | 0,0396    | 0,0520    | $-0,0394$ |

**Diferença: fator estimado – fator observado**

**Hipótese do teste t:**

 $H_a: \overline{D} \neq 0$  $H_0$ :  $\overline{D} = 0$ 

$$
t_{calc} = \frac{d}{\frac{S_d}{\sqrt{n}}}
$$

 $t_{tab}(5\%; 29 \text{ g}l) = 2,040$ 

# **Resultados**

**Operador 1:** 

 $t_{\text{calc}}$  <  $t_{\text{tab}}$  – Aceita-se H<sub>0</sub>, pelo teste t, a 95% de probabilidade.

$$
t_{calc} = \frac{-0,004}{\frac{0,0251}{\sqrt{30}}} = 0,923
$$

# **Operador 2:**

$$
t_{calc} = \frac{-0.032}{\frac{0.0414}{\sqrt{30}}} = 4.218
$$
  

$$
t_{calc} > t_{tab} - \text{Rejeita-se H}_0, \text{ pelo teste t, a 95% de probabilidade.}
$$

**Operador 3:**

 $t_{\text{calc}}$  >  $t_{\text{tab}}$  – Rejeita-se H<sub>0</sub>, pelo teste t, a 95% de probabilidade.

$$
t_{calc} = \frac{-0.046}{\frac{0.0292}{\sqrt{30}}} = -4.615
$$

# **ANEXO C**

# **Teste t Amostras Independentes**

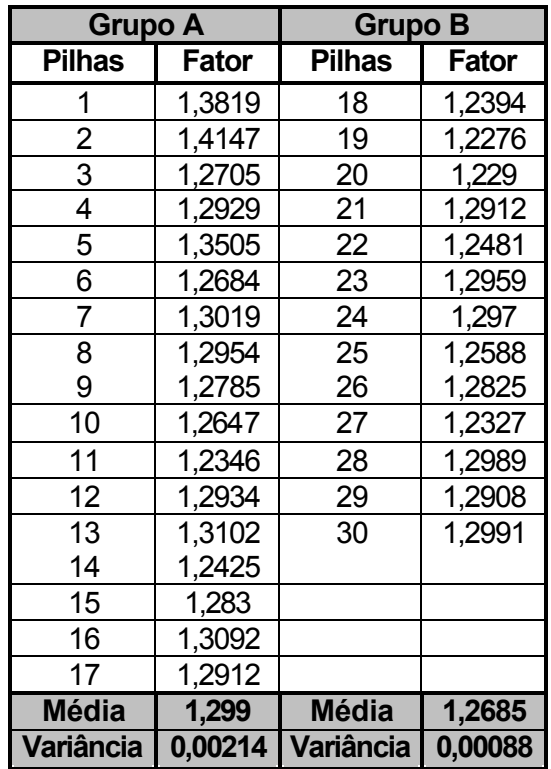

# **Hipótese do teste F:**

H<sub>0</sub>: 
$$
\sigma^2_A = \sigma^2_B
$$
  
\nH<sub>1</sub>:  $\sigma^2_A > \sigma^2_B$   
\nF<sub>tab</sub>: (5%; 16 e 12 gl) = **2,60**  
\nF<sub>tab</sub>: (5%; 16 e 12 gl) = **2,60**

F<sub>calc</sub> < F<sub>tab</sub> – Aceita-se H<sub>0</sub>, ou seja, as variâncias dos grupos A e B, são estatisticamente iguais, pelo teste F, a 95% de probabilidade.

# **Hipótese do teste t:**

H<sub>0</sub>:  $\mu$ A =  $\mu$ B  $H_1$ :  $\mu_A \neq \mu_B$ 

$$
s_c^2 = \frac{(n_A - 1)s^2 A + (n_B - 1)s^2 B}{n_A + n_B - 2} : \frac{(16 * 0.00214) + (12 * 0.0088)}{28} = 0.0016
$$

$$
t_{calc} = \frac{\overline{X}_A - \overline{X}_B}{\sqrt{s_c^2 * \left(\frac{1}{n_A} + \frac{1}{n_B}\right)}} : t_{calc} = \frac{1,2990 - 1,2685}{\sqrt{0,0016 * \left(\frac{1}{17} + \frac{1}{13}\right)}} : t_{calc} = 2,07
$$

$$
(n_A + n_B - 2 g.l.) = 17 + 13 - 2 = 28 gl
$$

 $t_{tab}(5\%, 28gl) = 2,048$ 

 $t_{\text{calc}}$  >  $t_{\text{lab}}$  – Rejeita-se  $H_0$ , ou seja, a média dos fatores de empilhamento dos dois grupos (A e B) são estatisticamente diferentes, pelo teste t, a 95% de probabilidade.